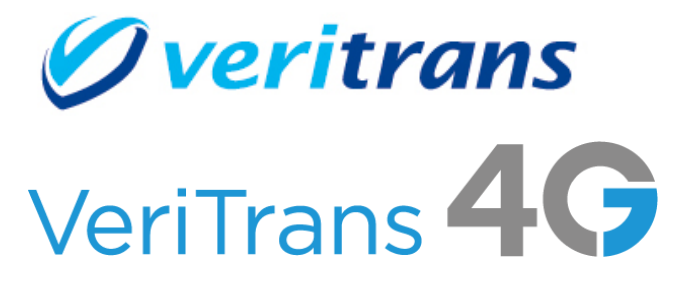

Ver. 1.0.13 版 (2024年4月~)

Copyright © 2024 DG Financial Technology,Inc., a Digital Garage company. All rights reserved.

# 目次

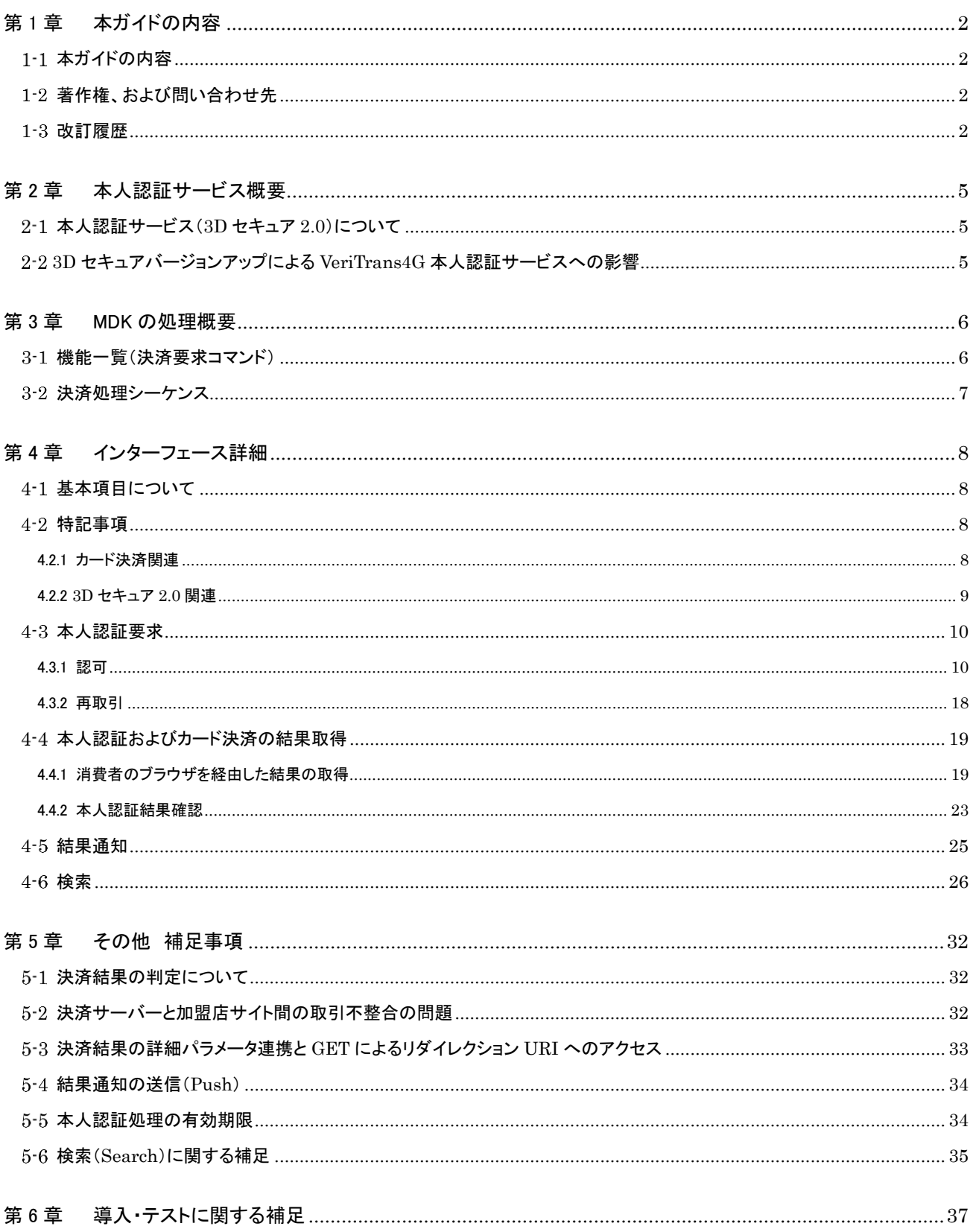

# <span id="page-2-0"></span>第1章 本ガイドの内容

## <span id="page-2-1"></span>1-1 本ガイドの内容

本ガイドは、(株)DG フィナンシャルテクノロジーが提供する VeriTrans4G の本人認証サービス(3D セキュア 2.0)を EC サイトに導 入するための、アプリケーション開発者向けのガイドです。

本ドキュメントと併せて「本人認証サービス補足資料(3D セキュア 2.0 対応版)」もご確認ください。

# <span id="page-2-2"></span>1-2 著作権、および問い合わせ先

[著作権]

本ドキュメントの著作権は株式会社 DG フィナンシャルテクノロジーが保有しています。 Copyright © 2024 DG Financial Technology,Inc., a Digital Garage company. All rights reserved.

[お問い合わせ先]

株式会社 DG フィナンシャルテクノロジー ベリトランス テクニカルサポート 電子メール: [tech-support@veritrans.jp](mailto:bscvs-support@veritrans.co.jp) 

## <span id="page-2-3"></span>1-3 改訂履歴

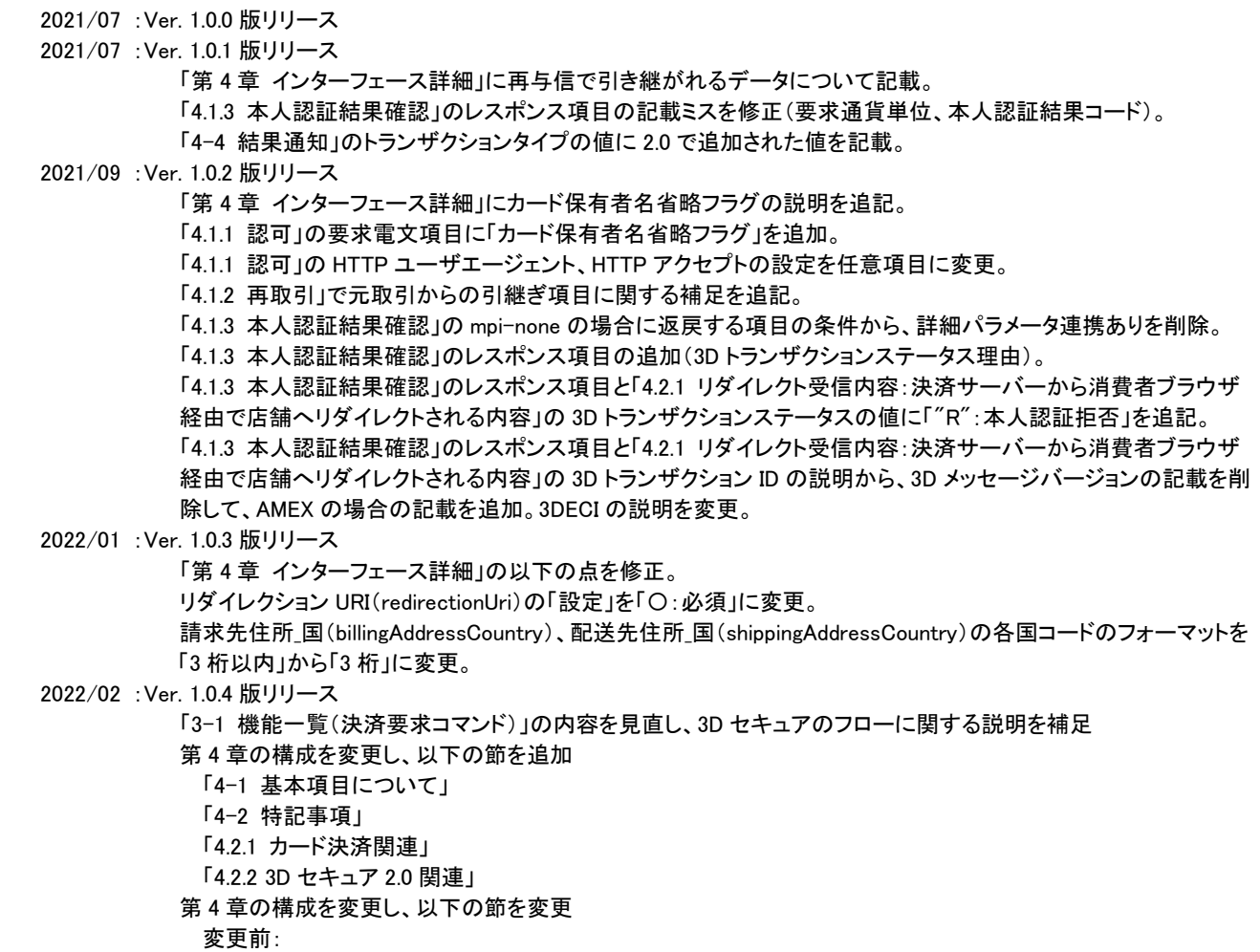

VeriTrans4G 本人認証(3D セキュア 2.0) ご利用ガイド 「4.1 本人認証」 「4.1.3 本人認証結果確認」 「4-2 本人認証およびカード決済の結果」 「4.2.1 リダイレクト受信内容:決済サーバーから消費者ブラウザ経由で店舗へリダイレクトされる内容」 「4-3 共通」「4.3.1 検索」 「4-4 結果通知」 変更後: 「4.3 本人認証要求」 「4-4 本人認証およびカード決済の結果取得」 「4.4.1 消費者のブラウザを経由した結果の取得」 「4.4.2 本人認証結果確認」 「4-5 結果通知」 「4-6 検索」 「■vAuthInfo および authParams を利用した改ざんチェックについて」を削除 「■カード保有者名の設定について」を追加 「4.3.1 認可」の「cardNumber」「cardExpire」「securityCode」の説明を修正 「4.3.1 認可」の「cardholderName」の説明に追記 「4-6 検索」の応答電文の階層を修正 「5-3 決済結果の詳細パラメータ連携と GET によるリダイレクション URI へのアクセス」の記載内容を見直し 2022/05 :Ver. 1.0.5 版リリース 「4.3.1 認可」に処理の概要の説明を追加 「4.3.1 認可」の「cardholderHomePhoneNumber」「cardholderMobilePhoneCountry」 「cardholderMobilePhoneNumber」の項目名を修正 「4.3.2 再取引」に処理の概要の説明を追加 「4.3.2 再取引」に元取引 ID が 3D セキュア 1.0 の取引だった場合の注意点についての説明を追加 「4.4.1 消費者のブラウザを経由した結果の取得」の表「消費者ブラウザ経由で店舗へ送信される詳細パラメータ (POST)」に、mpi-none の場合に必要な項目「dddCavvAlgorithm」の説明が不足していたため修正 2022/06 :Ver. 1.0.6 版リリース 「4.3.2 再取引」に元取引 ID に 3D セキュアを実施していないカード決済も指定できることを追加 「4.4.1 消費者のブラウザを経由した結果の取得」の、 表「消費者ブラウザ経由で店舗へ送信される詳細パラメータ(POST)」の以下のパラメータを修正 「dddMessageVersion」の書式を修正 前:半角英数字、 "." 10 桁以内 後:半角英数字記号 10 桁以内 「dddTransactionId」の説明を修正 「dddTransactionId」「dddCavv」の書式・制限の誤りを修正 誤:半角英数字、"+"、"-"、"=" 28 桁 正:半角英数字、"+"、"/"、"=" 28 桁 「dddDsTransactionId」の書式・制限を修正(AMEX 仕様変更による) 前:半角英数字、"-" 36 桁以内 後:半角英数字、"-"、"+"、"/"、"=" 36 桁以内 「dddTransactionStatusReason」を予約項目から修正 「4.4.2 本人認証結果確認」 「dddTransactionStatusReason」を予約項目から修正 「4-6 検索」の「res3dTransactionId」の書式・制限の誤りを修正 誤:半角英数字、"+"、"-"、"=" 28 桁 正:半角英数字、"+"、"/"、"=" 28 桁 「4-6 検索」の「txnKind」の説明を追加 「5-5 本人認証処理の有効期限」の説明文の順序を一部変更 「5-6 検索(Search)に関する補足(詳細コマンドタイプ)」の記載内容を見直し、章のタイトルを「5-6 検索 (Search)に関する補足(トランザクションタイプ)」に変更 「4.7.1 MPI トランザクションタイプ」を削除(5-6 に説明を集約) 2022/07 :Ver. 1.0.7 版リリース 「4.3.1 認可」以下の項目を修正 要求電文「請求住所\_国」と「配送先住所\_国」に必須となる条件を記載。 応答電文「mpiTransactiontype」を削除(値が設定されないため) 2022/10 :Ver. 1.0.8 版リリース 「4.3.1 認可」以下の項目を修正 要求電文「deviceChannel」の設定列を△から○(必須項目)に変更 「4-5 結果通知」の補足説明に、以下の下線の内容を追記

VeriTrans4G 本人認証(3D セキュア 2.0) ご利用ガイド ・本人認証サービスの結果通知機能をご利用の場合は、認可の要求電文に pushUrl を指定するか、MAP の 各種設定変更より、本人認証の結果通知 URL を設定してください。 2023/02 :Ver. 1.0.9 版リリース 「3-2 決済処理シーケンス」の内容を見直し 図と説明を別冊の『概略処理フロー図』から抜粋して本書にも掲載し、補足資料への参照を促す文章を削除 2023/09 :Ver. 1.0.10 版リリース 「4.3.1 認可」以下の項目を修正 冒頭の説明文に authStartUrl(認証開始 URL)を使用するパターンを追記 要求電文「カード保有者名」の説明に補足を追記 要求電文「請求先郵便番号」の書式制限を半角数字→半角英数字記号に修正 要求電文「配送先郵便番号」の書式制限を半角数字→半角英数字記号に修正 要求電文「リクエスターチャレンジインジケーター」を追加 応答電文「authRequestDatetime」の項目名と説明 本人認証→認可に変更 応答電文「authResponseDatetime」の項目名と説明 本人認証→認可に変更 応答電文「応答コンテンツ」の説明に authStartUrl を利用する場合は不要な旨を追記 応答電文「認証開始 URL」を追加 「4.4.1 消費者のブラウザを経由した結果の取得」 消費者ブラウザ経由で店舗へ送信される詳細パラメータ(POST)の「要求通貨単位」を△に修正 「4.4.2 本人認証結果確認」 応答電文「トランザクションタイプ」を追加 「4-6 検索」 以下の項目を修正 応答電文「serviceType」を追加 応答電文「authRequestDatetime」の項目名と説明 本人認証→認可に変更 応答電文「authResponseDatetime」の項目名と説明 本人認証→認可に変更 「5-5 本人認証処理の有効期限」 1)のタイミングでタイムアウトした場合の説明を修正 2024/04 :Ver. 1.0.11 版リリース 「4.2.2 3D セキュア 2.0 関連」 「■ブランドルールによる必須項目について」を追加 「■カード保有者情報、請求先情報、配送先情報について」の説明を修正 「■端末種別(browserDeviceCategory)について」の説明を削除 「再与信」を「再取引」に変更(用語統一のため) 「4.3.1 認可」の注 1~注 3 の必須項目(以下に列挙)に関する説明を追加 cardholderName cardholderNameOmitFlag cardholderEmail cardholderHomePhoneCountry cardholderHomePhoneNumber cardholderMobilePhoneCountry cardholderMobilePhoneNumber cardholderWorkPhoneCountry cardholderWorkPhoneNumber customerIp 「4.3.2 再取引」の cardholderNameOmitFlag に関する説明を追加(ブランドルールにより推奨しない旨を追記) 2024/04 :Ver. 1.0.12 版リリース 「4.3.1 認可」の「cardholderEmail」の説明に RFC 非準拠の場合エラーになる旨追記

2024/04 :Ver. 1.0.13 版リリース

「4.3.1 認可」の「cardholderHomePhoneCountry」「cardholderMobilePhoneCountry」 「cardholderWorkPhoneCountry」の説明に ITU-T E.164 の値である旨追記

# <span id="page-5-0"></span>第2章 本人認証サービス概要

# <span id="page-5-1"></span>2-1 本人認証サービス(3D セキュア 2.0)について

本人認証サービスはクレジットカード決済と連動する 3D セキュアによる認証サービスです。

3D セキュア 2.0 は、EMVCo が中心となって策定された本人認証サービスの総称で、クレジットカードブランドごとにサービスの名称 が異なります。

Visa Secure (旧 VISA 認証サービス) Mastercard ID Check(TM) JCB J/Secure(TM) American Express SafeKey(R) Diners Club ProtectBuy(R)

ブランドのサービス名称は変更となる場合があります(上記は 2022 年 2 月現在)。

## <span id="page-5-2"></span>3D セキュアバージョンアップによる VeriTrans4G 本人認証サービスへの影響

3D セキュア 1.0 の本人認証サービスをご利用の加盟店様につきましては、「VeriTrans4G 3D セキュア 2.0 移行ガイド」も併せてご確 認ください。

本資料は 3D セキュア 2.0 に対応した資料となります。以前のバージョン(3D セキュア 1.0)と用語が異なる箇所があります。 3D セキュア 1.0 では、加盟店(EC サイト)側で 3D セキュア認証を処理する部分(機能)を「MPI(Merchant Plug-In)」と呼びますが、 3D セキュア 2.0 では MPI という表現は用いられません。3D セキュア 1.0 における「MPI」は、3D セキュア 2.0 では「3DS サーバー」と なります。

そのため、厳密には「MPI ホスティング」という表現は、3D セキュア 2.0 では適切でない表現となりますが、「3D セキュア認証サービ ス(1.0 か 2.0 に限らず)」と「MPI ホスティングサービス」は同等の機能(サービス)として扱っても大きな問題はありません。

なお、2022 年 2 月時点で VeriTrans4G 本人認証サービスは、3D セキュア 2.0 の「ブラウザベース認証」に対応しています。「アプリ ベース認証」には対応していません。

# <span id="page-6-0"></span>第3章 MDK の処理概要

# <span id="page-6-1"></span>3-1 機能一覧(決済要求コマンド)

使用可能な決済要求コマンドを下表に示します。

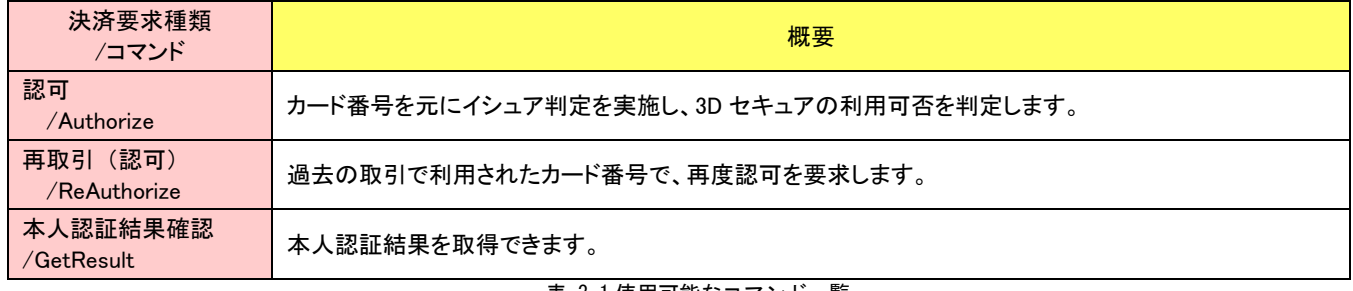

表 3.1 使用可能なコマンド一覧

 3D セキュアの処理フローでは、認可の成功後、消費者のブラウザをカード会社のサイトに遷移させることで認証が行われます。その 後、決済サーバーが認証結果の判定(検証)を実施し、判定結果と認証タイプ(本書では「決済サービスオプションタイプ」)を元にカー ド決済(与信)の実行に進みます。

与信取得後の売上・キャンセルはクレジットカード決済のインターフェース詳細をご参照ください。

# <span id="page-7-0"></span>3-2 決済処理シーケンス

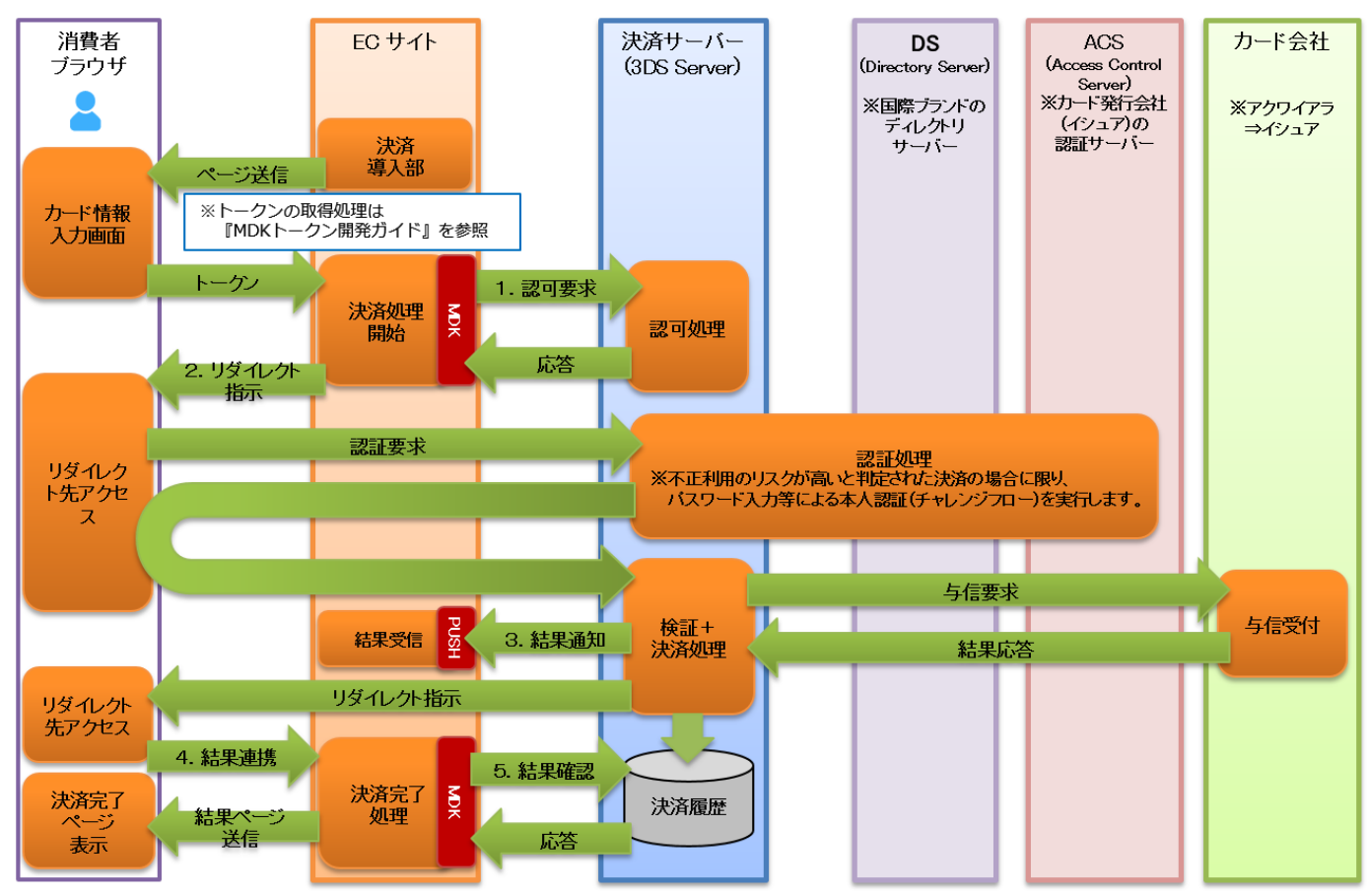

注) 「3. 結果通知 (PUSH通知) 」と「4. 結果連携」は非同期で実行されますので、どちらの結果を先に受信しても処理できるように実装してください。

図 3-2-1 MDK 利用時システム処理概要図(3D セキュア)

| No. | 処理        | 説明                                                        |
|-----|-----------|-----------------------------------------------------------|
|     | 認可要求      | 3D セキュア認証および決済に必要な情報を電文化し、決済サーバーに送信します。                   |
|     |           | ※トークン取得時の処理フローは、『MDKトークン開発ガイド』をご参照ください。                   |
| 2   | リダイレクト指示  | 認可要求への応答に含まれる HTML コンテンツ(resResponseContents)をブラウザに送信します。 |
|     |           | HTML コンテンツ内の JavaScript により認証処理用の URL にブラウザを遷移させます。       |
| 3   | 結果通知      | 決済サーバーは、認証結果およびカード決済の結果を EC サイトに通知します。                    |
|     | (PUSH 通知) | 【4. 結果連携】が正しく行われなかった場合にも、この結果通知を受信することで認証および決済の           |
|     |           | 結果を取得できます。                                                |
| 4   | 結果連携      | 決済サーバーは、認証結果およびカード決済の結果を EC サイトにブラウザ経由で連携します。             |
|     | (ブラウザ経由での | ブラウザ経由での結果連携は、消費者の端末(PC やスマートフォン)のネットワーク環境の問題             |
|     | 結果連携)     | や、誤操作(ブラウザやタブを閉じてしまう等)により、正しく行われない可能性がありますので、必            |
|     |           | ず【3. 結果通知】を受信してください。                                      |
| 5   | 結果確認      | 必要に応じて EC サイトから決済サーバーに結果を問い合わせることもできます。                   |
|     |           | ※【3. 結果通知】【4. 結果連携】によって結果を正常に取得できた場合は、この処理は不要です。          |

(重要)

 【2.リダイレクト指示】でブラウザに送信する HTML コンテンツは、決済サーバーから受信した resResponseContents を加工・編集せ ずに、そのままブラウザに送信してください。加工・編集を加えた場合、認証処理が正しく動作しない可能性があります。

 【3.結果通知(PUSH 通知)】と【4.結果連携】は非同期で実行されます。どちらを先に受信しても処理できるように実装してください。 結果の取得方法の詳細は「[4-4](#page-19-0) [本人認証およびカード決済の結果取得」](#page-19-0)を参照して下さい。

# <span id="page-8-0"></span>第4章 インターフェース詳細

ここでは本人認証サービスで利用する MDK インターフェース項目を説明します。

## <span id="page-8-1"></span>4-1 基本項目について

■「設定」欄の内容は以下の通りです。

要求電文 … 必須項目:○ 任意項目:△ 設定不可:× その他条件付:※、※n(条件は説明欄、または欄外に記入) 応答電文 … 必ず返戻:○ 処理成功時のみ返戻:△ 返戻なし:× その他条件付:※

■orderId(取引 ID)について

店舗で任意に採番してください。申込処理毎に付ける必要があります。他の取引 ID と重複しないよう採番してください。他決済 サービスとも重複できません。

また、テスト取引で使用した取引 ID を、本番取引で再度使用することはできません。

取引 ID には、半角英数字以外に"-"(ハイフン)、""(アンダースコア)も使用可能です。

■応答電文について

応答電文には、本書に記載されていないフィールド(パラメータ)も存在しますが、通常は、記載されているフィールド以外は加盟 店様の方で意識する必要はございません。

## <span id="page-8-2"></span>4-2 特記事項

#### <span id="page-8-3"></span>4.2.1 カード決済関連

■売上、キャンセル処理について

本人認証によるクレジットカード決済取引は、クレジットカード決済の Capture 処理により売上を行います。また、Cancel 処理に より取消・返金を行います。

Capture 処理、Cancel 処理については、『インターフェース詳細 ~クレジットカード決済~』を参照してください。

■カード情報の非保持化について

クレジットカード取引におけるセキュリティ対策として、加盟店様にはカード情報の非保持化(自社で保有する機器・ネットワーク において、カード情報を保存、処理、通過しないこと)が求められています。

非保持化に対応するためには、MDK の要求電文に、カード番号を設定して送信することはできません。そのため、VeriTrans4G の MDK 型(モジュール方式)では、トークン方式による非保持化・非通過化に対応しています。

トークン方式では、カード情報は消費者の端末から直接弊社のサーバーに送信します。

加盟店様のシステムでは、カード情報の代わりに弊社が発行したトークンを用いて、その後の決済要求を行っていただきますの で、加盟店様のシステムをカード情報が通過することはありません。

トークン方式については『MDK トークン 開発ガイド』を参照してください。

 加盟店様のシステムでカード情報を保持する(非保持化に対応しない)場合は、PCI-DSS への準拠が必要になります。 なお、カード有効期限、セキュリティコードは、カード番号と同時に設定しなければカード情報の通過には該当しません。 例えば、再取引(以前の決済で使用したカード情報で決済する機能)をご利用の際に、更新された有効期限を設定して送信する

8

ことや、不正防止のために購入の都度、セキュリティコードを消費者に入力させて送信することは、カード情報の通過にはあたり ません。

セキュリティコードは加盟店および決済代行会社で保存はできません。

■ワンクリック継続課金サービスについて

ワンクリック継続課金サービスを利用するためのインターフェースは、以下のドキュメントに記載されています。

『インターフェース詳細~ワンクリック継続課金サービス~』

ワンクリック継続課金サービスをご利用の際は、本書に記載の要求電文のフィールドと、ワンクリック継続課金サービス用のフィ ールドを設定して決済を行ってください。

また、応答電文のフィールドにも、ワンクリック継続課金サービス用のフィールドが追加されますのでご注意ください。

### <span id="page-9-0"></span>4.2.2 3D セキュア 2.0 関連

■ブランドルールによる必須項目について

2024 年 8 月より、ブランドルールにより以下の項目が必須となりますので、「[4.3.1](#page-10-1) [認可」](#page-10-1)の説明を参考に必ず設定してください。

- > カード保有者名
- > 消費者のメールアドレス または 電話番号
- 消費者の IP アドレス

■カード保有者情報、請求先情報、配送先情報について

カード保有者情報、請求先情報、配送先情報は、認可要求時の先頭と末尾の半角スペースを除いた値で本人認証処理に使用し ます。特に、3D セキュア 2.0 の要求では必須項目となるカード保有者名について、スペースのみで書式を満たす桁数を設定した 場合も未指定の場合と同様に書式エラーとなります。

#### (重要) カード保有者名は、ブランドルールにより必須項目となりましたので、以下の記載は削除します。

3D セキュア 2.0 においてカード保有者名の値は限りなく必須の表現となっております。加盟店サイトの仕様としてカード保有者を 指定しないと判断した場合は、カード保有者名省略フラグを true で指定することで、カード保有者名が未指定でも書式エラーとせ ずに本人認証をリクエストすることができます。

## カード保有者名を指定しないことによる影響度(認証エラー、チャレンジ認証と判断される確率があがる等)はカード会社が開示 していない為、不明となります(弊社にも情報がありません)。カード保有者名省略フラグは加盟店様の判断でご利用ください。

■カード保有者名の設定について

トークン発行時にカード保有者名を設定する場合は、他のカード情報と同様にトークンに紐づいたカード保有者名を使用するため、 3D セキュア要求電文に設定する必要がありません。

■再取引とカード保有者名について

再取引では、カード保有者名の値も元取引 ID に指定した取引に紐づく値を利用しますが、指定した元取引 ID にカード保有者名 が紐づいていない場合(3D セキュア 1.0 の取引 ID)は、パラメータ不足でエラーとなります。

■再取引で引き継がれるデータ

再取引では、カード保有者名は元取引の値を引き継ぎますが、「デバイスチャネル」「HTTP ユーザエージェント」「HTTP アクセプト」 の値は引き継ぎません。

## <span id="page-10-0"></span>4-3 本人認証要求

<span id="page-10-1"></span>4.3.1 認可

3D セキュアの実行に必要なパラメータ、およびカード決済に必要なパラメータを送信します。 3DS サーバーは、クレジットカード番号からカード発行会社(イシュア)を判定し、3D セキュアを開始するために必要な情報を返戻します。

加盟店サーバーは認可の成功後、消費者ブラウザを「認証サーバーにアクセスさせるためのページ」に誘導する必要があります。認可の レスポンスに含まれる2つのパラメータのどちらかを利用して、消費者ブラウザを画面遷移させてください。

- authStartUrl (認証開始 URL)
- resResponseContents (自動遷移用の JavaScript を含む HTML コンテンツ)

パラメータの利用方法を以下に示しますので、加盟店様の EC サイトの実装上、利用しやすい方を選択してください。

- authStartUrl を利用する場合には、HTTP レスポンスヘッダ(Location ヘッダ)にリダイレクト先 URL を設定し、HTTP ステータス コード=302 でリダイレクトするか、JavaScript を利用してリダイレクト先 URL に自動遷移させてください。
- resResponseContents を使う場合は、そのままブラウザに送信してください。JavaScript により自動的にカード会社の認証サー バーに遷移します。(コンテンツの中身の編集は絶対に行わないでください。画面遷移ができなくなる可能性があります。)

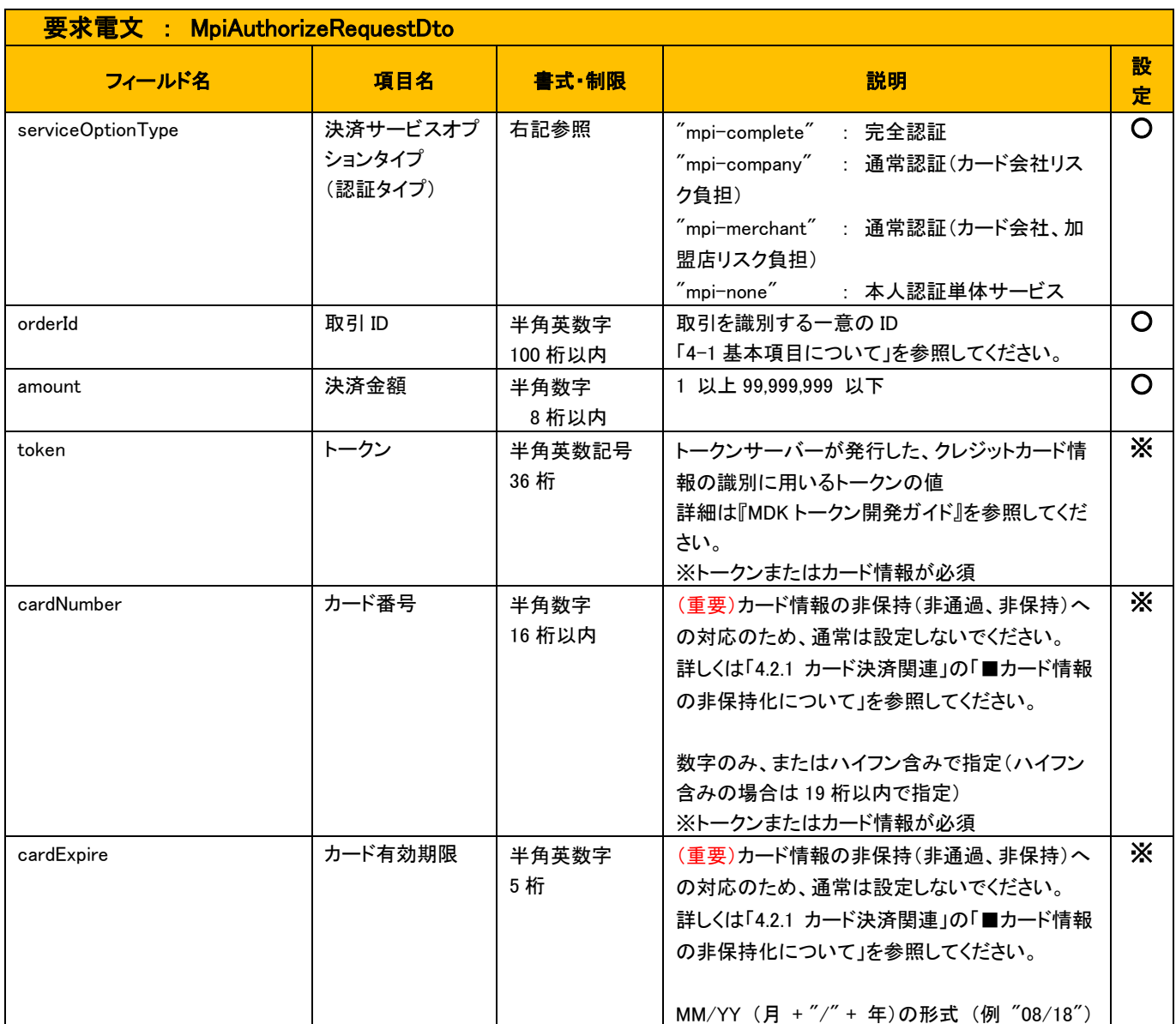

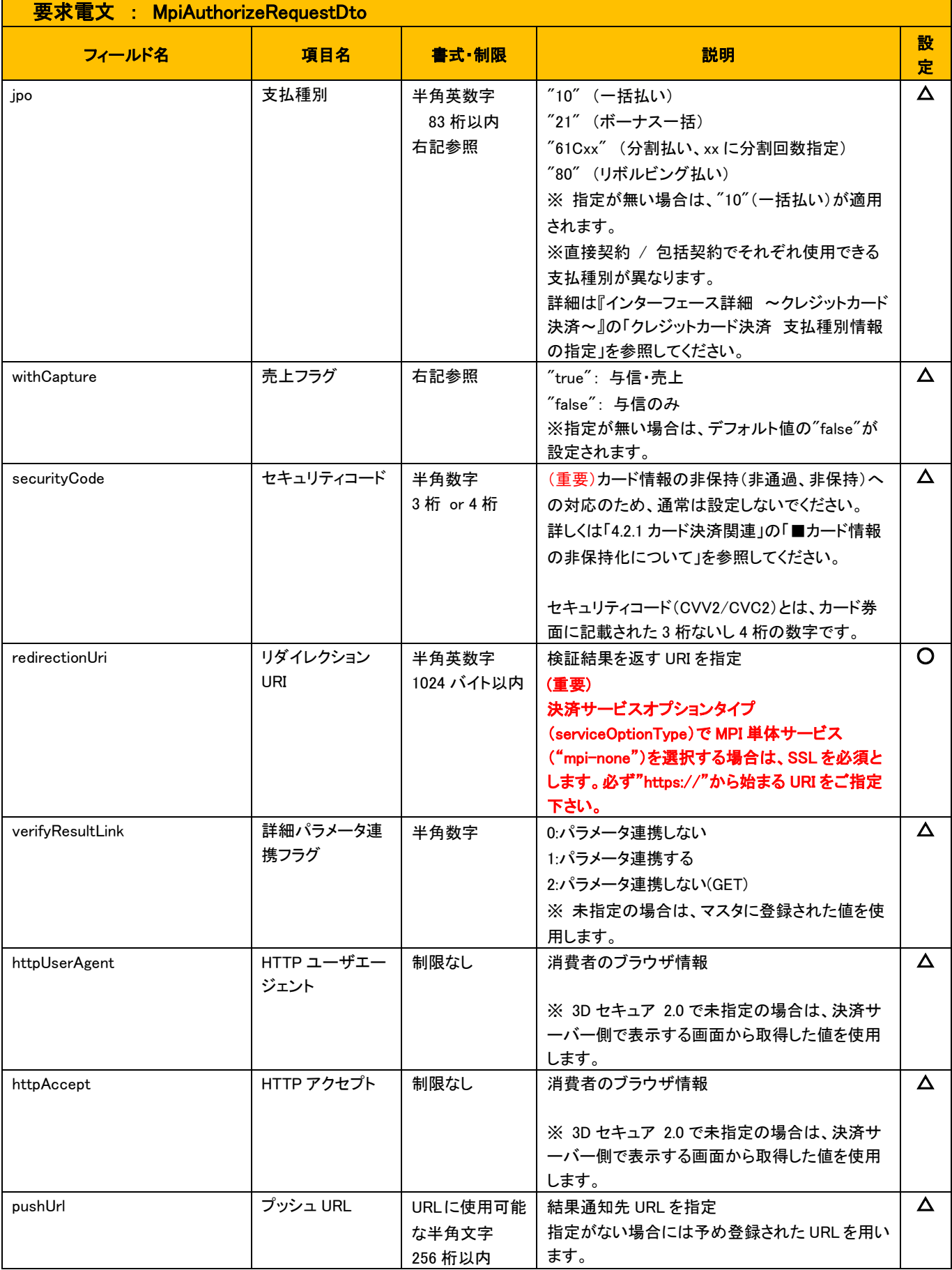

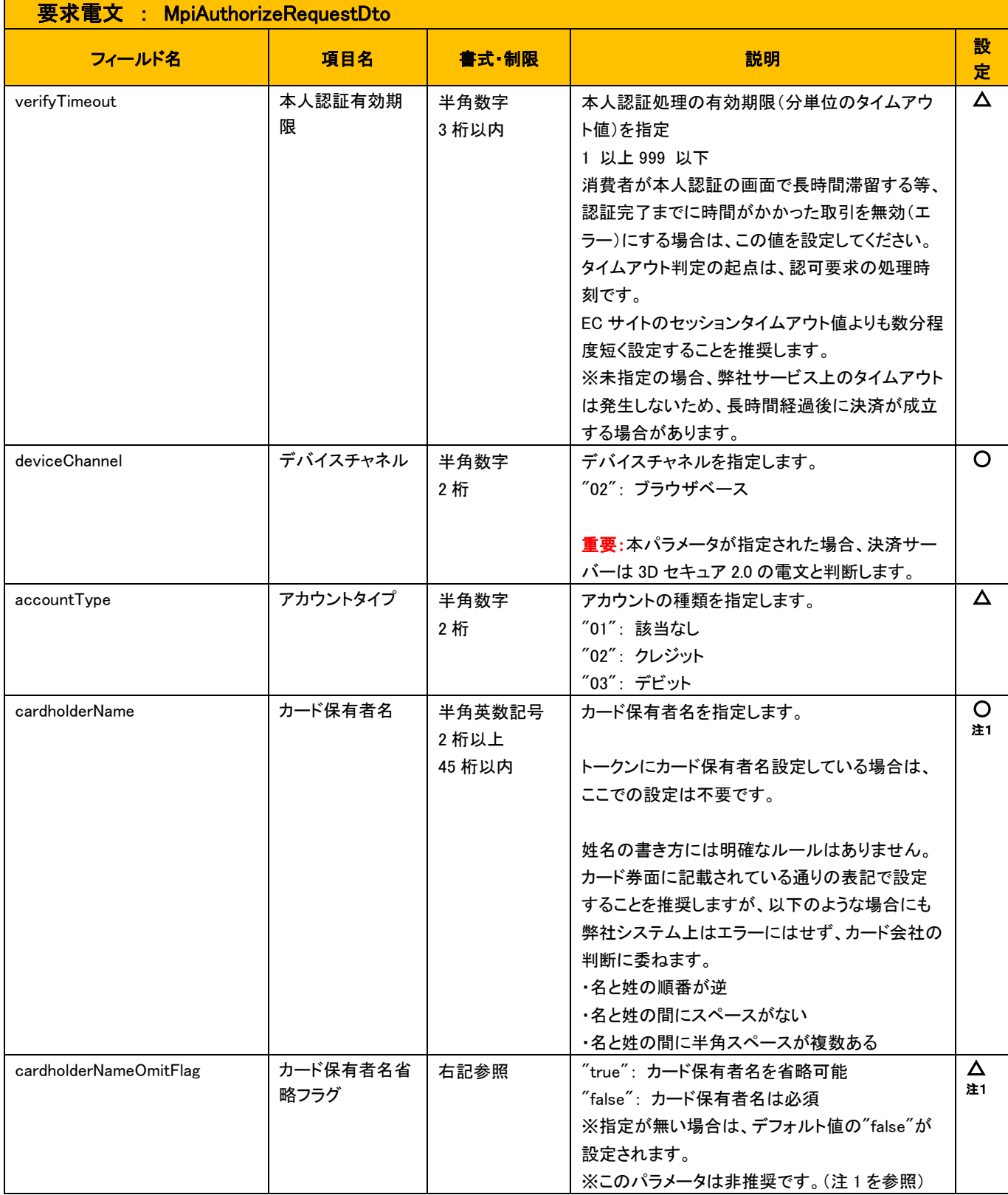

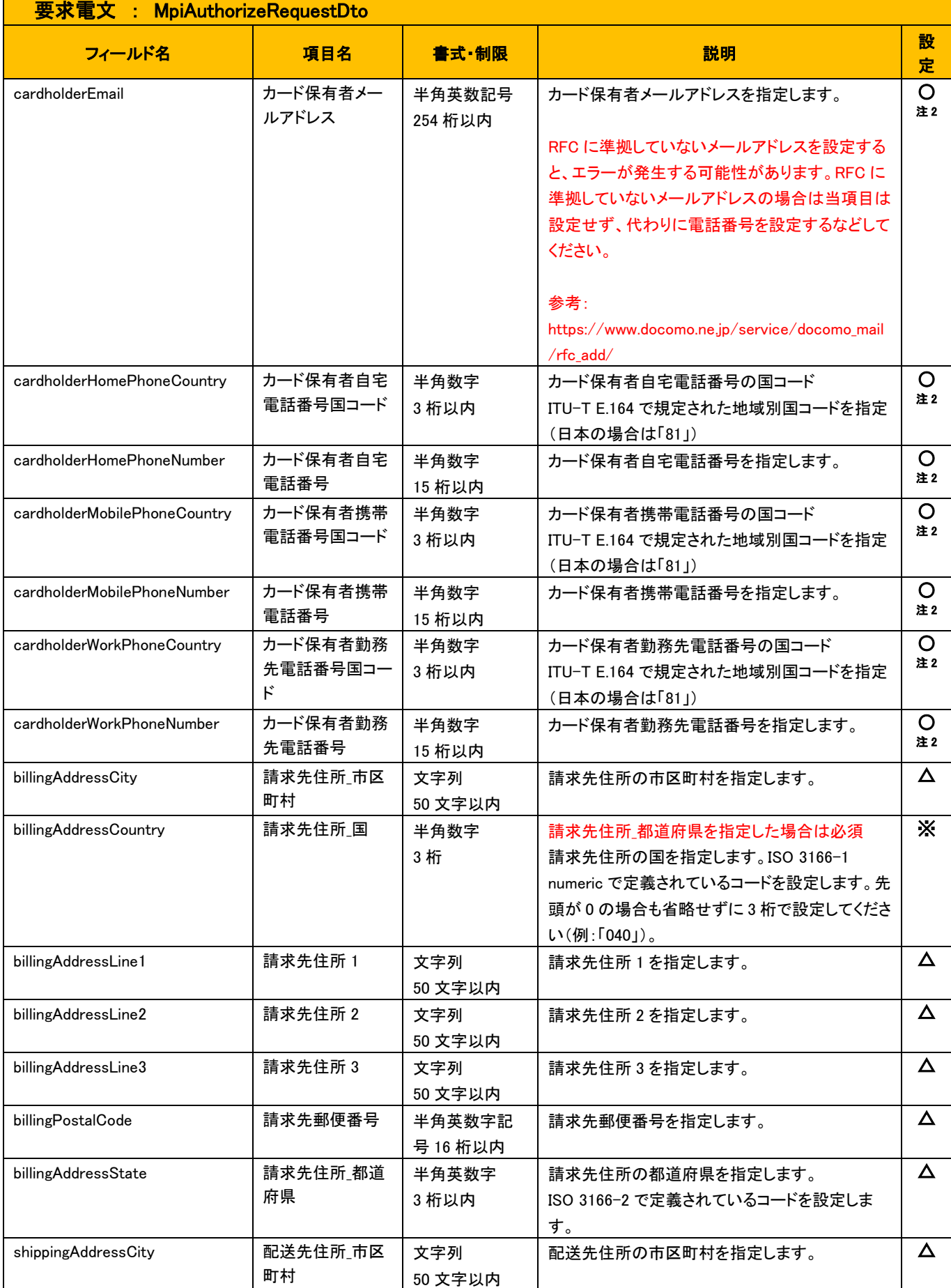

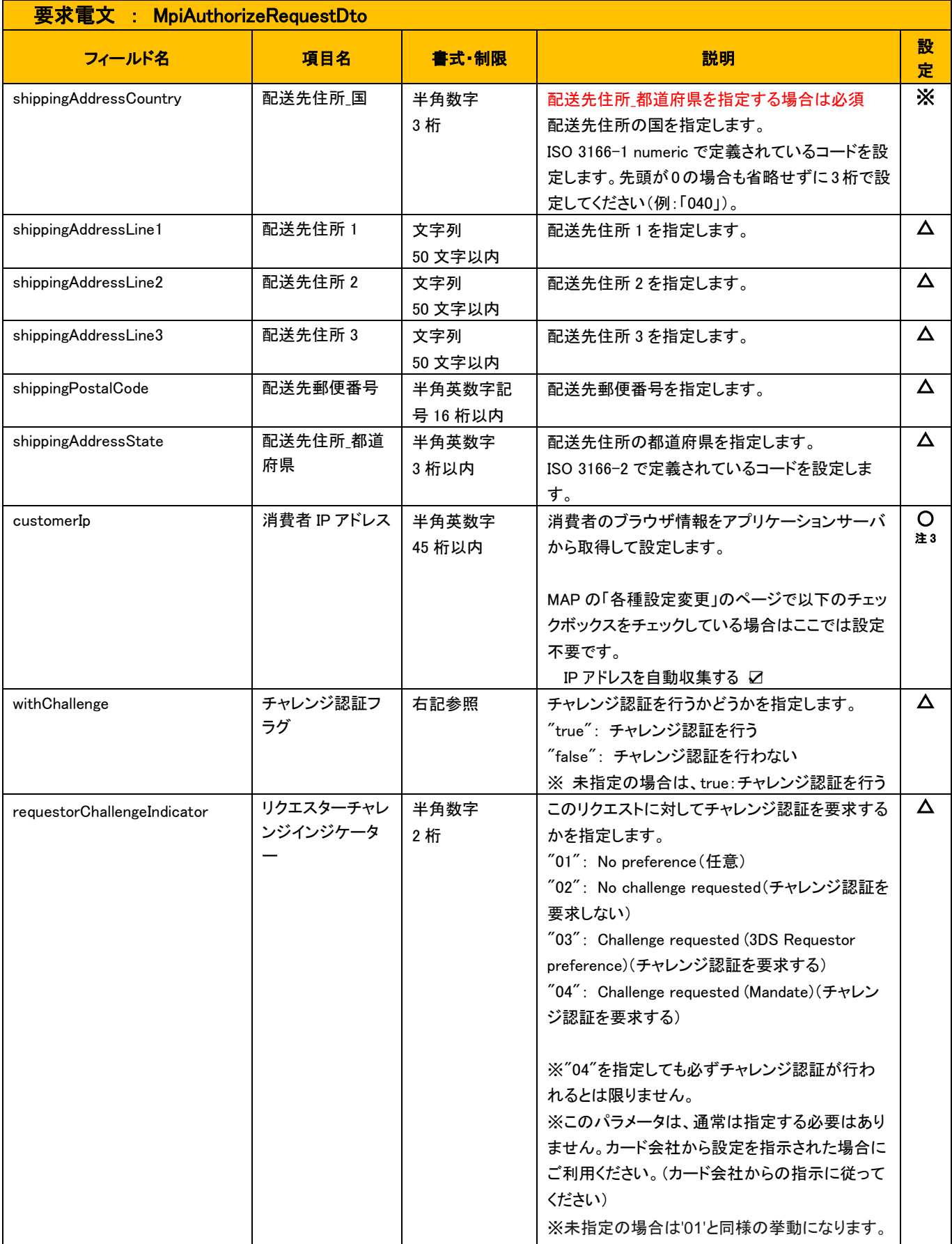

注1 カード保有者名(cardholderName)は、ブランドルールにより必須項目となりましたので、省略フラグ(cardholderNameOmitFlag)の利用は推奨 されません。

カード保有者名は、以下のケースを除き設定が必要です。

<sup>◆</sup> MDKトークンの取得時に設定している場合

- 過去の認証時にカード保有者名を指定していた取引 ID を「元取引 ID」にして再取引を実行する場合
- ワンクリック継続課金サービスの会員 ID を利用して認証を行う場合で、会員 ID に紐づくカード情報にカード保有者名が保存されている 場合
- 注 2 ブランドルールにより、カード保有者の「メールアドレス」または「電話番号」が必須項目となりました。どちらかの項目は必ず設定してください。 電話番号を設定する際には「国コード」と「電話番号」をセットで設定してください。

加盟店様のシステムで電話番号の属性(自宅/携帯/勤務先)を管理していない場合は、「自宅」の情報として設定してください。

- 注 3 ブランドルールにより、消費者の IP アドレスが必須項目になりました。 MAP の「各種設定変更」のページで以下のチェックボックスをチェックしている場合はここでは設定不要です。 IP アドレスを自動収集する ☑
- \* 注 2~注 3 は必須項目ですが、未設定の場合にも弊社システムではエラー応答はしませんのでご注意ください。 カード会社側の認証判定に利用される重要な項目のため、必ず設定するようにしてください。

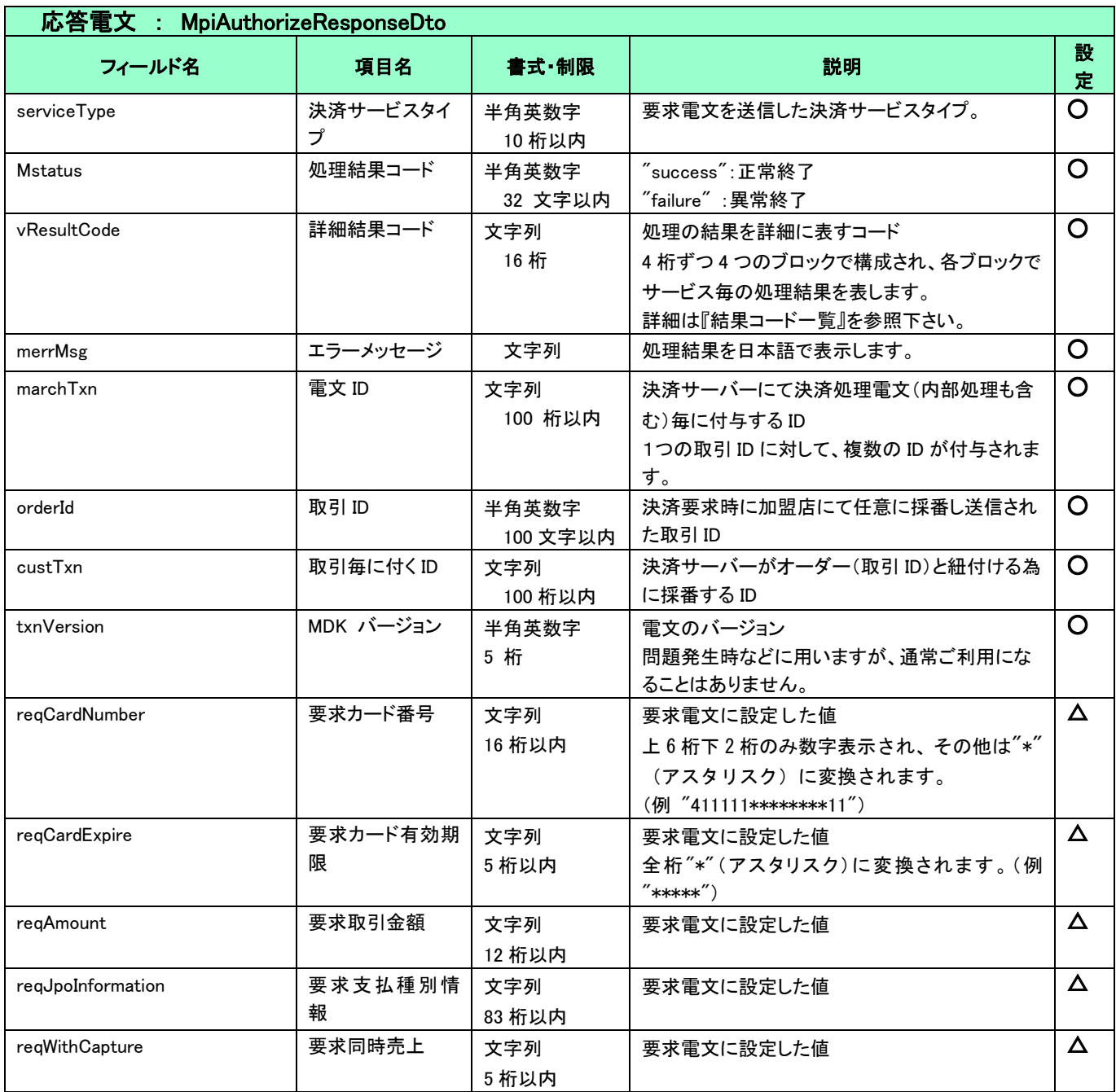

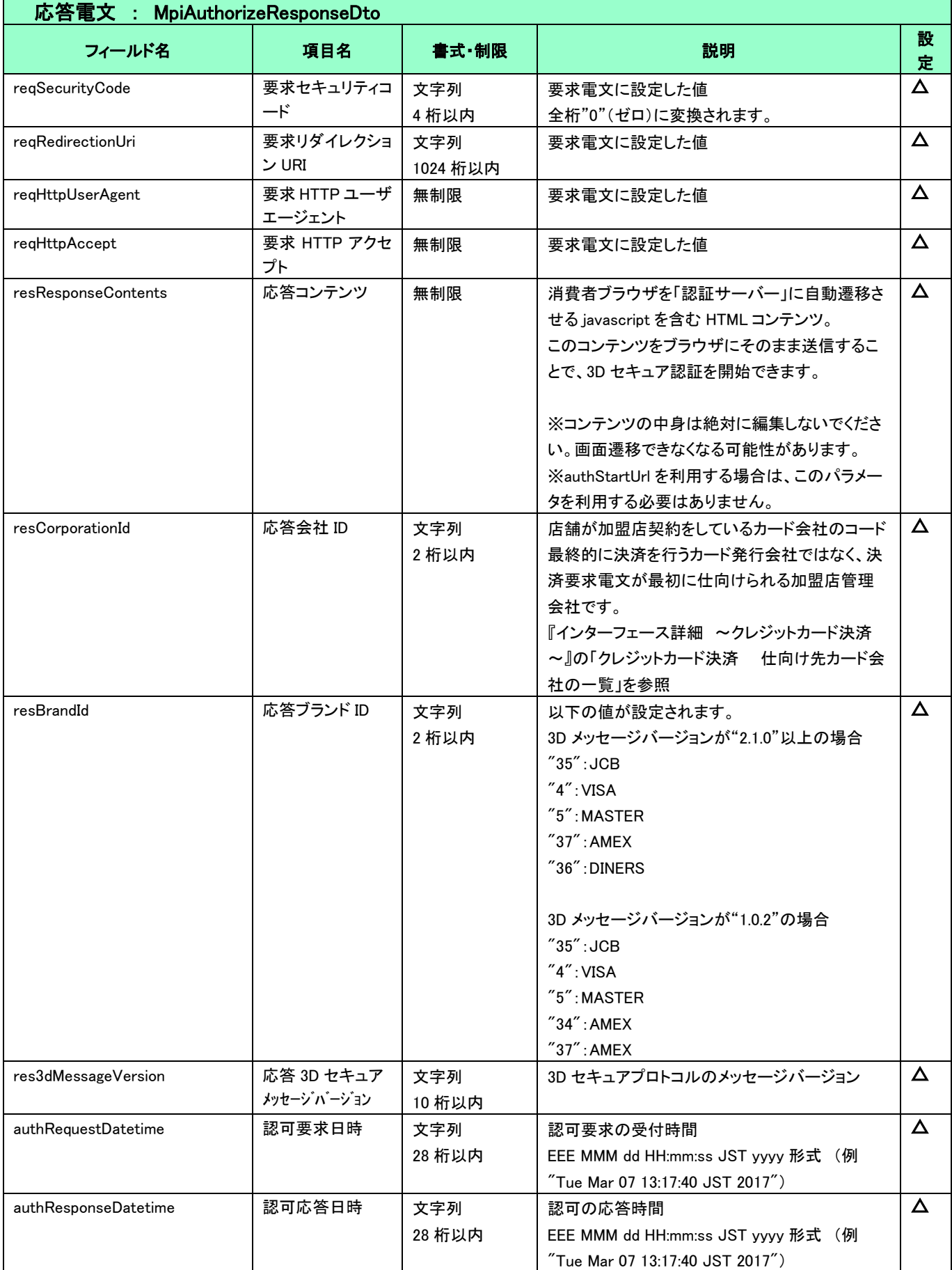

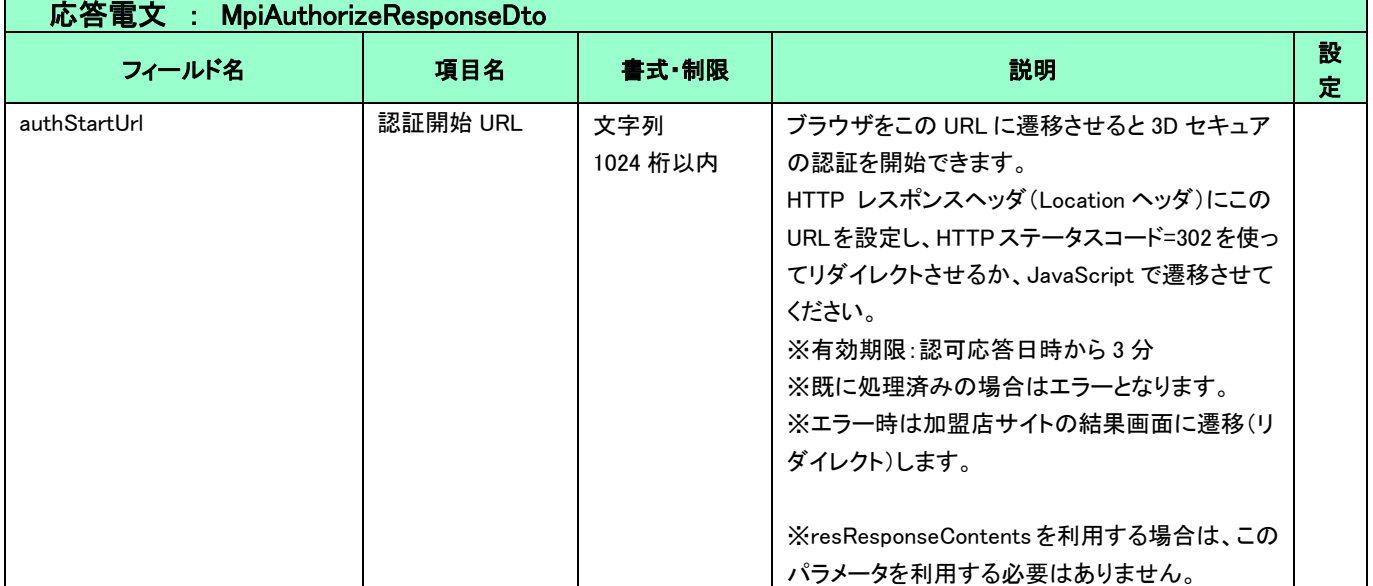

<span id="page-18-0"></span>4.3.2 再取引

過去の決済時に利用したクレジットカード情報を用いて認可要求を実行します。

注) ワンクリック継続課金サービスの ID 管理/決済機能、会員管理機能をご利用の場合、再取引機能を利用する必要はありません。 ワンクリック継続課金サービスにて、再取引と同様の機能を提供しています。

要求電文(MpiAuthorizeRequestDto)で、会員 ID、カード ID を指定することにより再取引を行うことができます。

加盟店サイトでは、再取引機能で使用していた元取引 ID を管理する必要がなくなります。

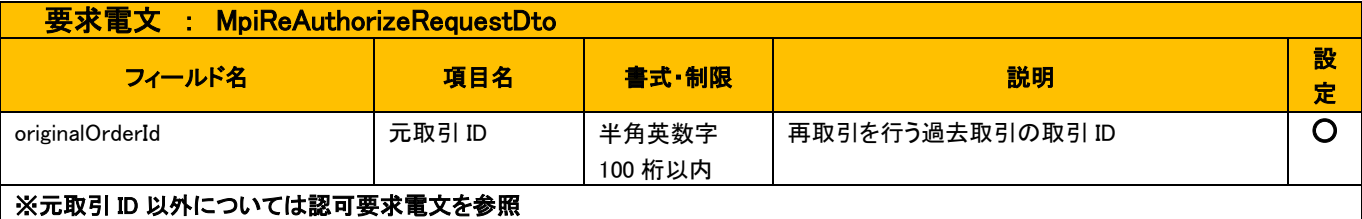

カード保有者名(cardholderName)は元取引から値を引き継ぎます。

- 元取引 ID に 3D セキュア 1.0 の取引 ID を指定する場合、カード保有者名(cardholderName)が元取引に保存されていないため、以下 のどちらかの対応が必要です。※3D セキュア 2.0 の元取引にカード保有者名が保存されていない場合も同様の対応が必要です。
	- cardholderName を指定する
	- > cardholderNameOmitFlag を指定する注)ブランドルールによりカード保有者名は必須項目のため推奨されません。
- デバイスチャネル(deviceChannel)は元取引から引き継がないため、デバイスチャネルを指定せずに再取引を行うと、元取引が 3D セ キュア 2.0 の取引であったとしても、元取引は 3D セキュア 1.0 で行われます。
- 元取引 ID には 3D セキュアを実施しなかったカード決済の取引 ID も指定可能です。3D セキュアを実施しないカード決済でトークン取 得時にカード保有者名を設定した場合は、取引 ID にカード保有者名(cardholderName)が登録されます。この取引を元取引 ID とする 場合はカード保有者名(cardholderName)は元取引から値が引き継がれます。

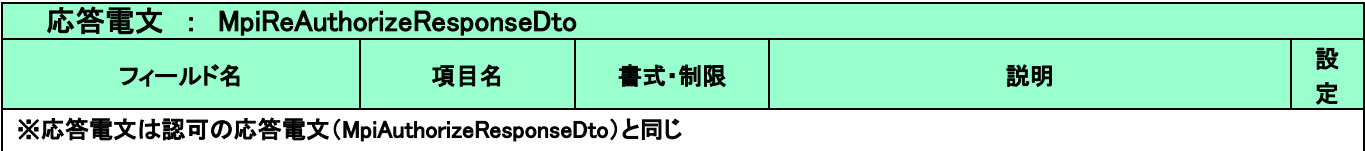

## <span id="page-19-0"></span>4-4 本人認証およびカード決済の結果取得

本人認証およびカード決済の結果は、以下の 4 通りの方法で取得することができます。

| 項番             | 結果の取得方法              | 本ガイドの参照先                 |
|----------------|----------------------|--------------------------|
| ➀              | 消費者のブラウザを経由して結果を取得する | 4.4.1 消費者のブラウザを経由した結果の取得 |
| $^{\circledR}$ | 決済サーバーからの結果通知を受信する   | 4-5 結果诵知                 |
| $\circled{3}$  | 本人認証結果確認コマンドを利用する    | 4.4.2 本人認証結果確認           |
| ④              | 検索(Search)コマンドを利用する  | 4-6 検索                   |

①はブラウザを経由した結果連携のため、画面遷移が正常に行われないケースでは結果を取得することができません。そのため、 ②の結果通知の受信と組み合わせて確実に結果を取得するようにしてください。

- > 3と4は、取引 ID 等のキーとなるパラメータを条件に指定した問合せ型のコマンドになります。
	- その他の方法と組み合わせて利用されることを想定しています。

<span id="page-19-1"></span>4.4.1 消費者のブラウザを経由した結果の取得

本人認証およびカード決済の完了後、消費者のブラウザは加盟店の URL へ画面遷移します。加盟店側のシステムでは、該当取引のキー 情報(取引 ID)と認証および決済結果をブラウザを経由して受信することができます。

送信される取引のキー情報を次の表に示します。

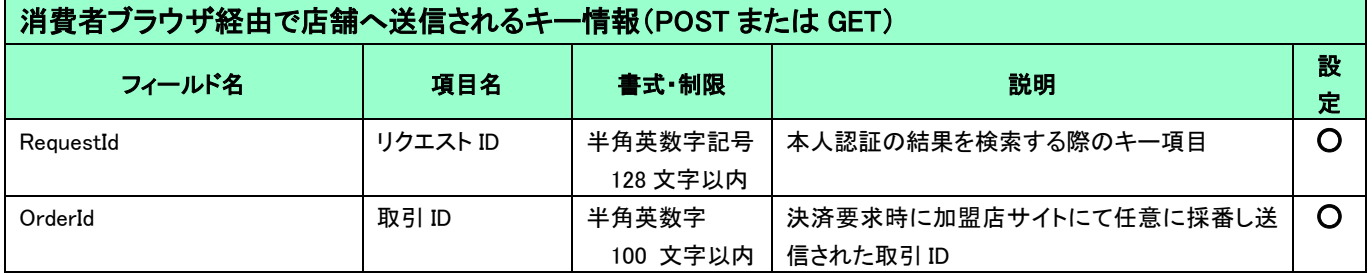

 ここで送信されるフィールド名「RequestID」と「OrderId」は、旧仕様との互換性を保つため、その他の項目と異なり、先頭文字が 大文字となりますのでご注意ください。

このタイミングで取引の結果は取得せずに、上記のキー情報のみを受信することも可能です。この場合は、別途、結果を決済サーバーに 問い合わせる必要があります。キー情報のみを受信する場合は、「[4.3.1](#page-10-1) [認可」](#page-10-1)の「詳細パラメータ連携フラグ(verifyResultLink)」で、以下 のどちらかのパラメータを指定します。

- 前者を指定すると POST、後者を指定すると GET パラメータとして受信できます。
	- 0:詳細パラメータ連携しない

2:詳細パラメータ連携しない(GET)

次に、このタイミングで取引の結果を取得する場合は、「詳細パラメータ連携フラグ(verifyResultLink)」に以下のパラメータを指定します。 1:詳細パラメータ連携する

旧仕様(veritrans3G の初期仕様)では、「RequestID」をキーとして検索(Search)コマンドによって結果を取得する方法しか提供し ておりませんでしたが、現在の仕様では、その他の方法でも結果をシンプルに取得することが可能になりましたので、これから実 装を検討される場合には、RequestID の利用はお勧めしません。

送信される結果の詳細パラメータを次の表に示します。送信されるパラメータは、今後の機能拡張により追加される可能性がありますので、 本書に記載されていないパラメータが連携された場合でもエラーとならないように実装してください。

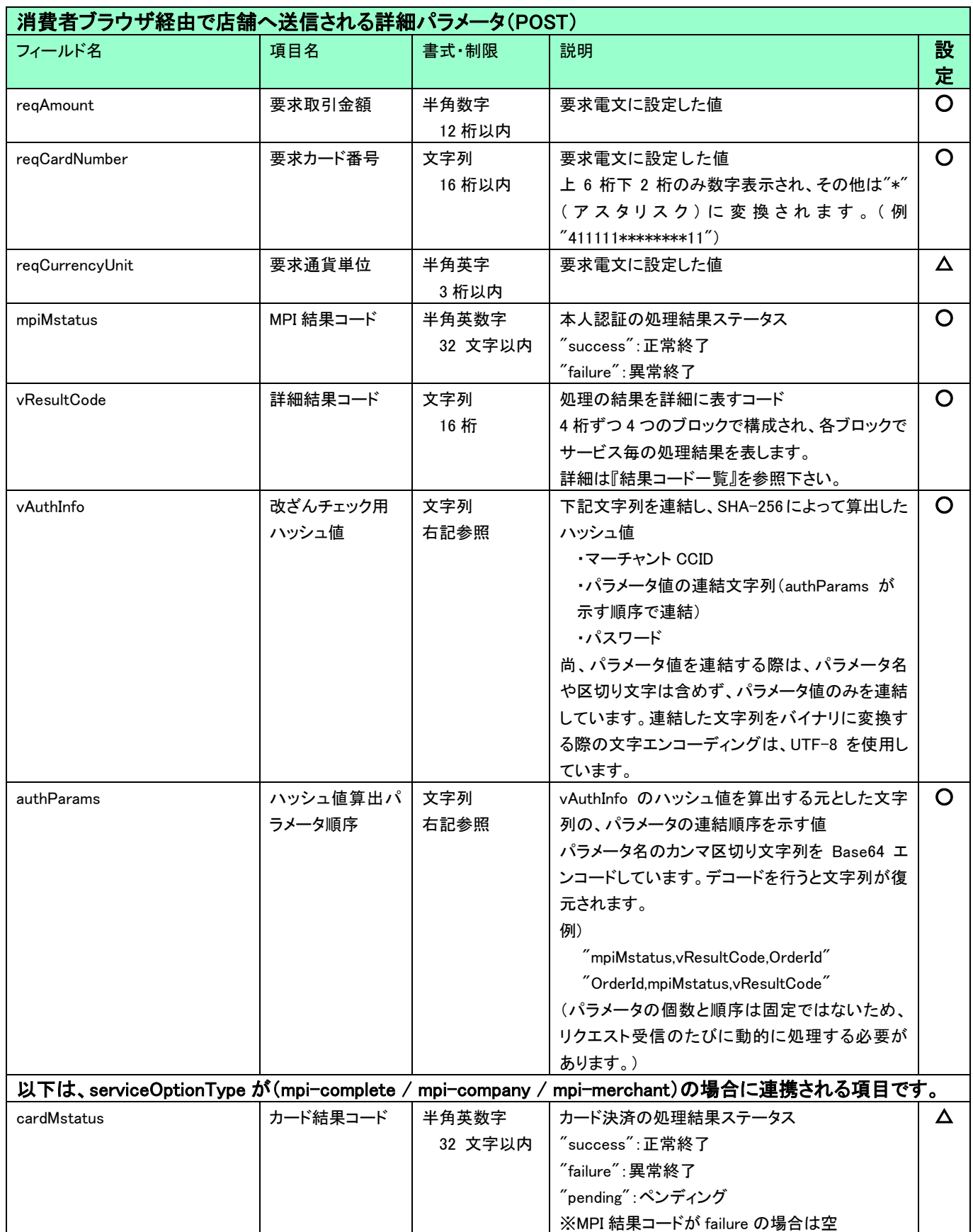

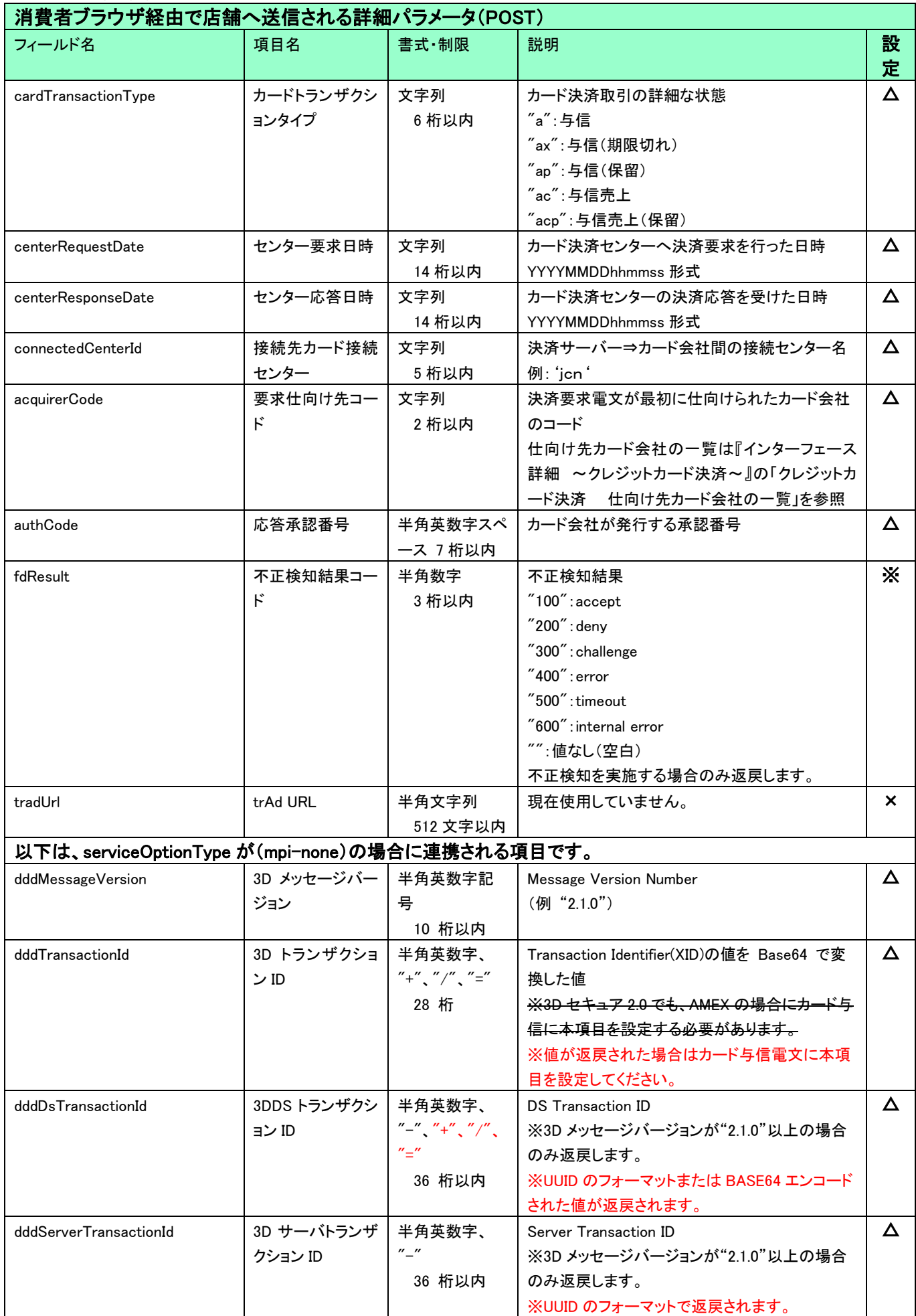

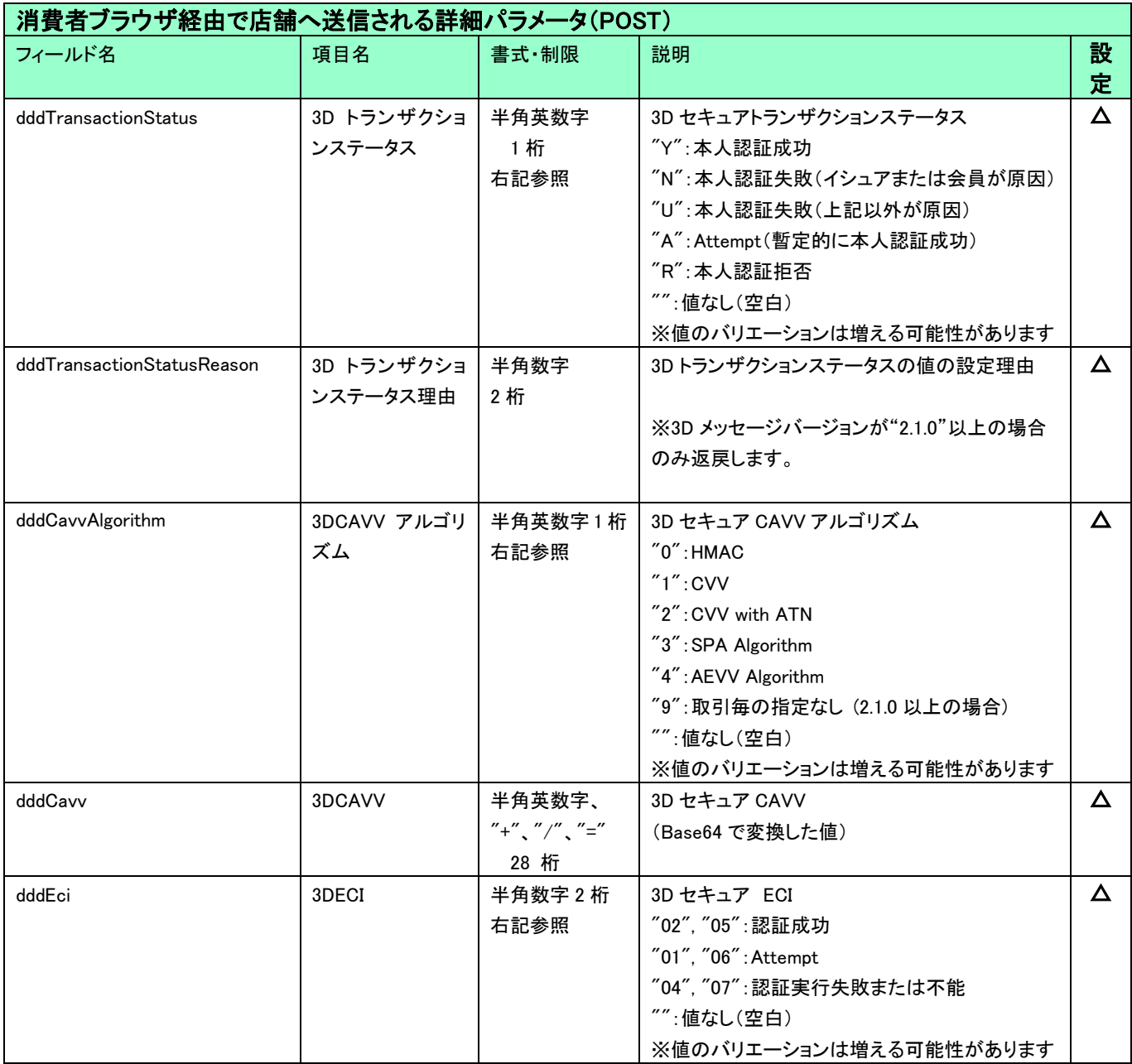

#### ◆ 改ざんチェックの実装について

決済サーバーから消費者ブラウザを経由して加盟店サイトの結果画面に遷移(リダイレクト)しますが、ここで加盟店サイトが受け取っ た POST パラメータが改ざんされていないか検証することを推奨しています。この改ざんチェックでは、リダイレクト時に返戻される 「vAuthInfo」、および「authParams」パラメータを使用します。

上記「vAuthInfo および authParams を利用した改ざんチェックについて」を参照してください。

※この改ざんチェックは必須ではありませんが、悪意を持った第三者によって、不正なリダイレクト電文を受信する可能性があります

## ので、実装を強く推奨しています。

※実装方法の詳細につきましては、弊社より提供しているサンプルプログラムをご参照ください。

## <span id="page-23-0"></span>4.4.2 本人認証結果確認

### 指定した取引IDの認証結果およびカード決済の結果を取得します。

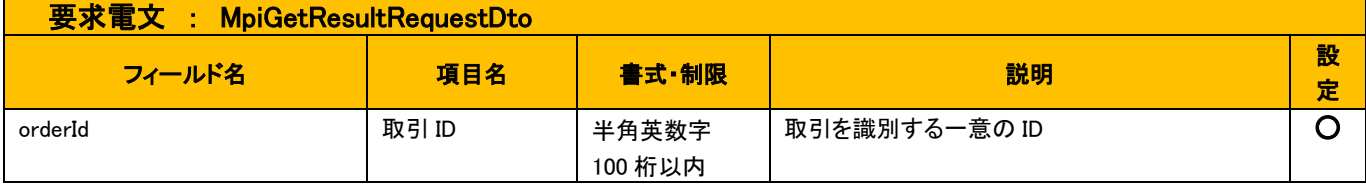

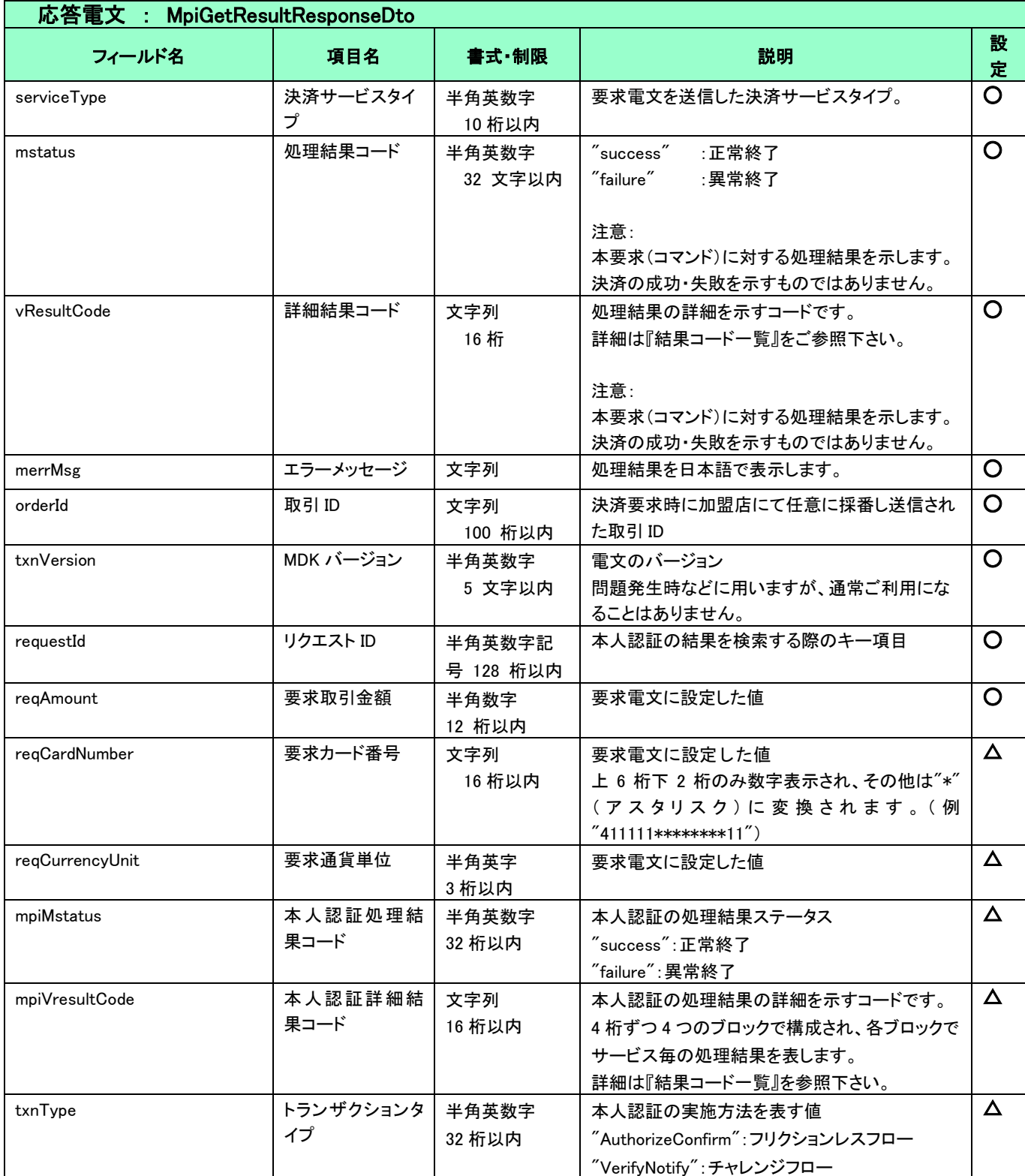

以下のフィールドは、消費者ブラウザ経由で店舗へ送信されるパラメータと同じです。各フィールドの詳細は「[4.4.1](#page-19-1) [消費者のブラウザを経由](#page-19-1) [した結果の取得」](#page-19-1)をご参照ください。

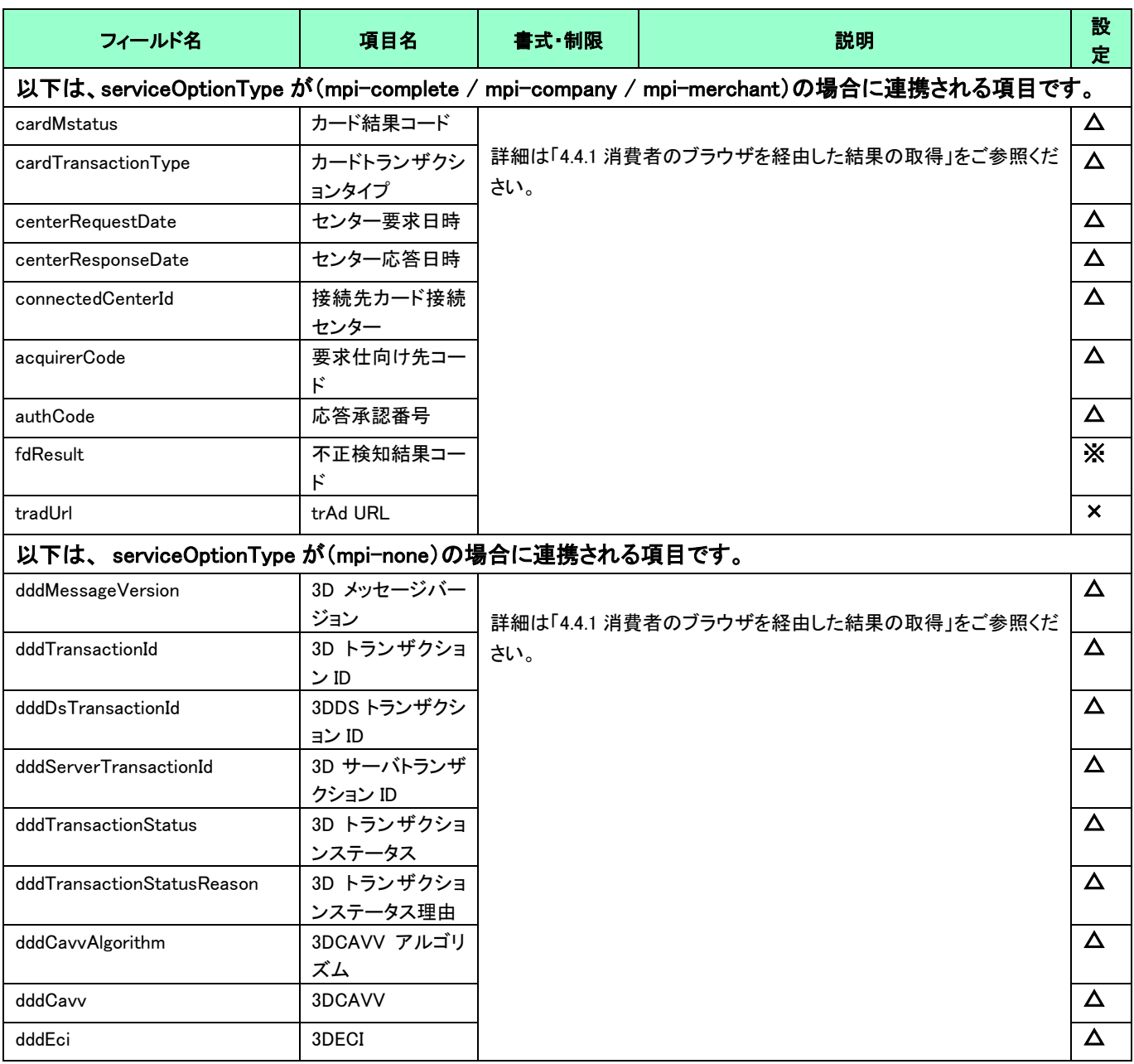

## <span id="page-25-0"></span>結果通知

決済サーバーは、本人認証、およびクレジットカード決済の結果を加盟店サイトへ通知します。 尚、本人認証結果の検証後(連動してクレジットカード決済が実行される場合は決済実行後)に、決済成否に関わらず通知します。 結果通知に関するサービス共通の仕様については、『開発ガイド』を併せてご参照ください。

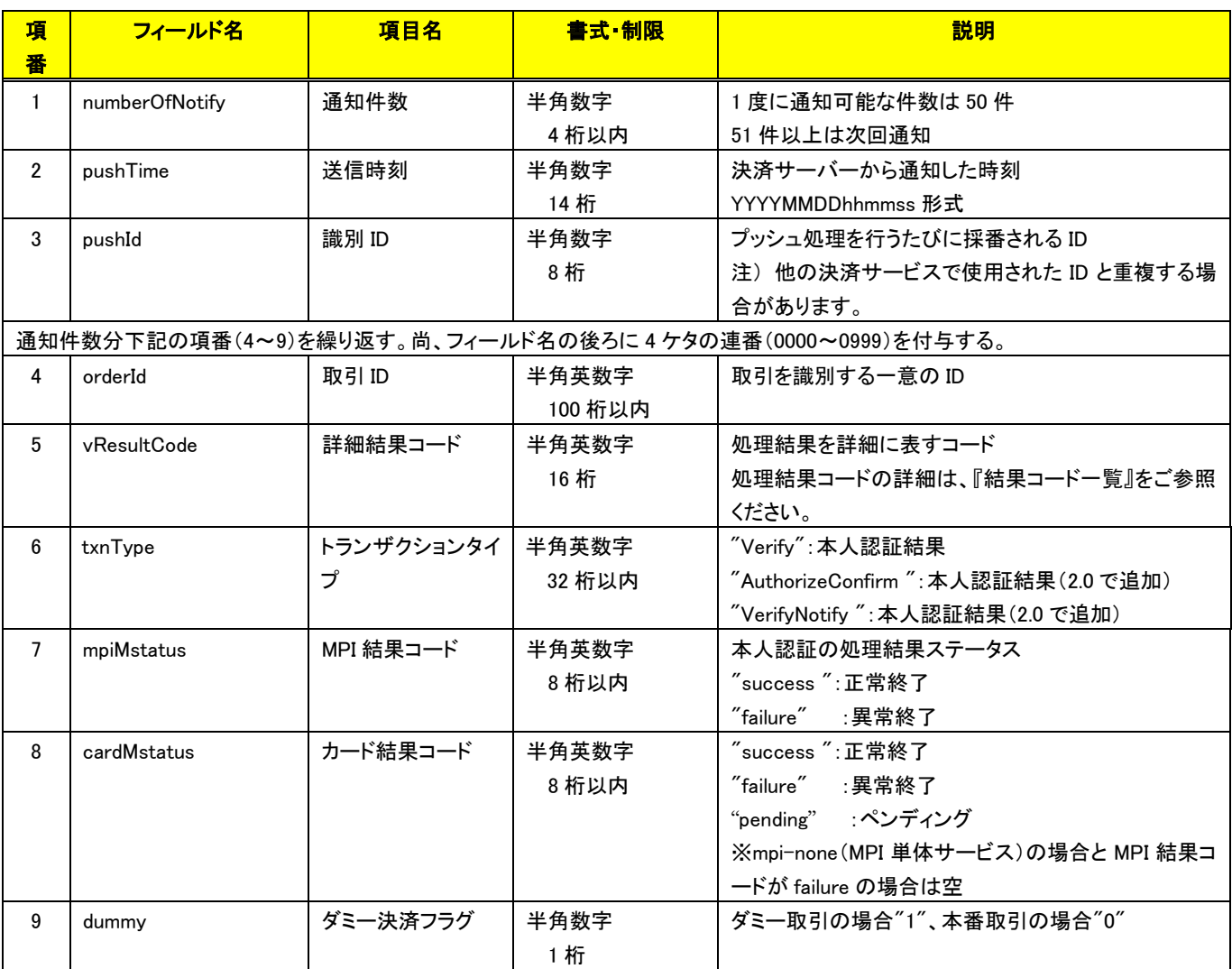

(注意事項)

- 本人認証サービスの結果通知機能をご利用の場合は、認可の要求電文に pushUrl を指定するか、MAP の各種設定変更より、本人 認証の結果通知 URL を設定してください。
- pushId(識別 ID)は、他の決済サービスで使用された Id と重複する場合がありますので、ユニークキーとして処理しないようにしてくだ さい。
- 項目の並び順は、必ずしも表の順序とは一致しません。

## <span id="page-26-0"></span>4-6 検索

■「設定」欄の内容は以下の通りとなります。

 要求電文 … 必須項目:○ 任意項目:△ 設定不可:× その他条件付:※(条件は説明欄に記入) 応答電文 … 必ず返戻:○ 該当取引存在時に返戻:△ 返戻なし:× その他条件付:※

#### ■複数指定は 0~の添字を指定します。

例)exparam.serviceTypeCd[0]=card&exparam.serviceTypeCd[1]=mpi

■ワイルドカードは値の一部と"\*"を組み合わせて検索します。"\*"のみの指定はできません。

例)exparam.searchParameters.common.orderId=123\*

### 要求電文 : SearchRequestDto

## ※ 以下は、共通の検索要求フィールドです。

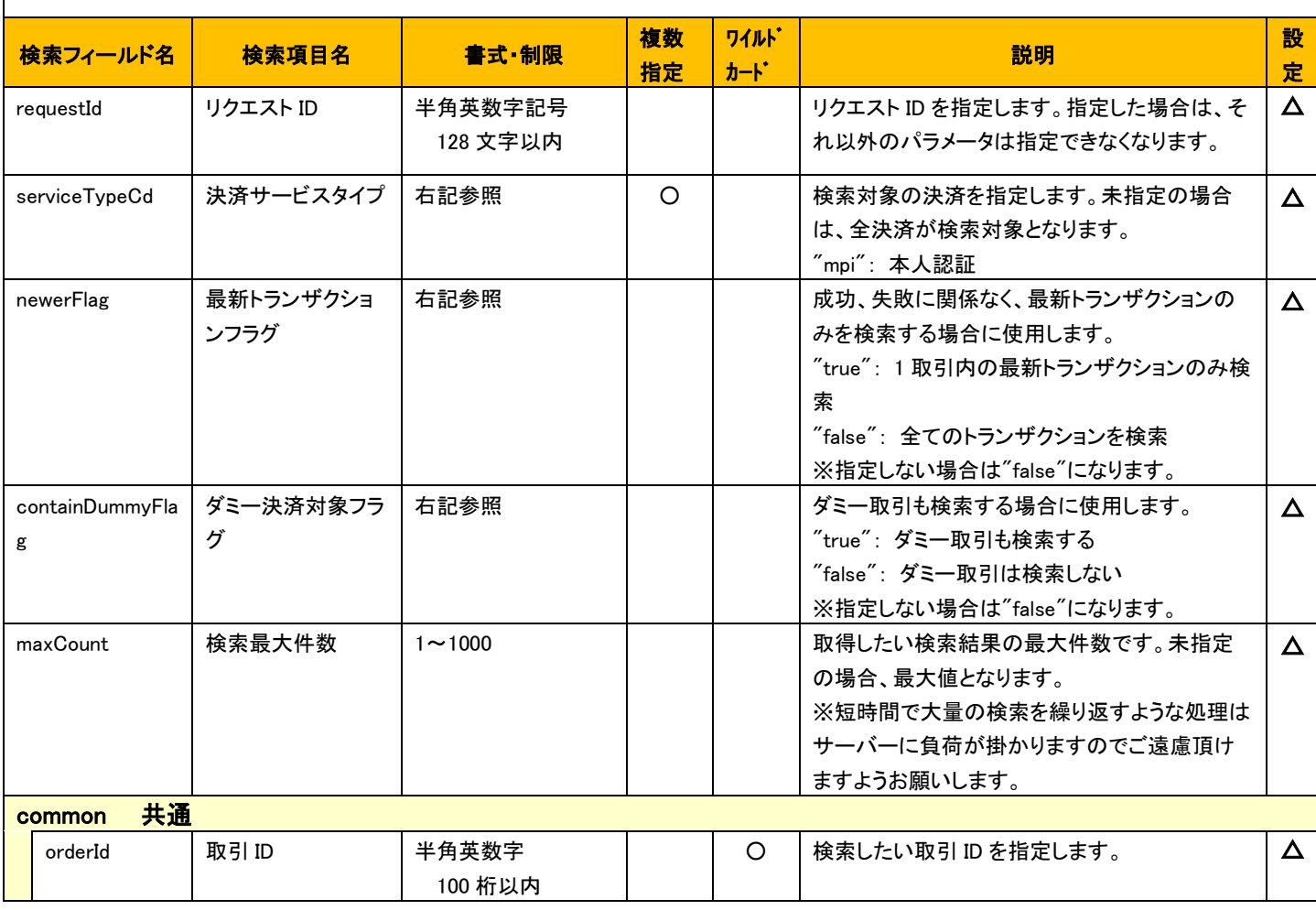

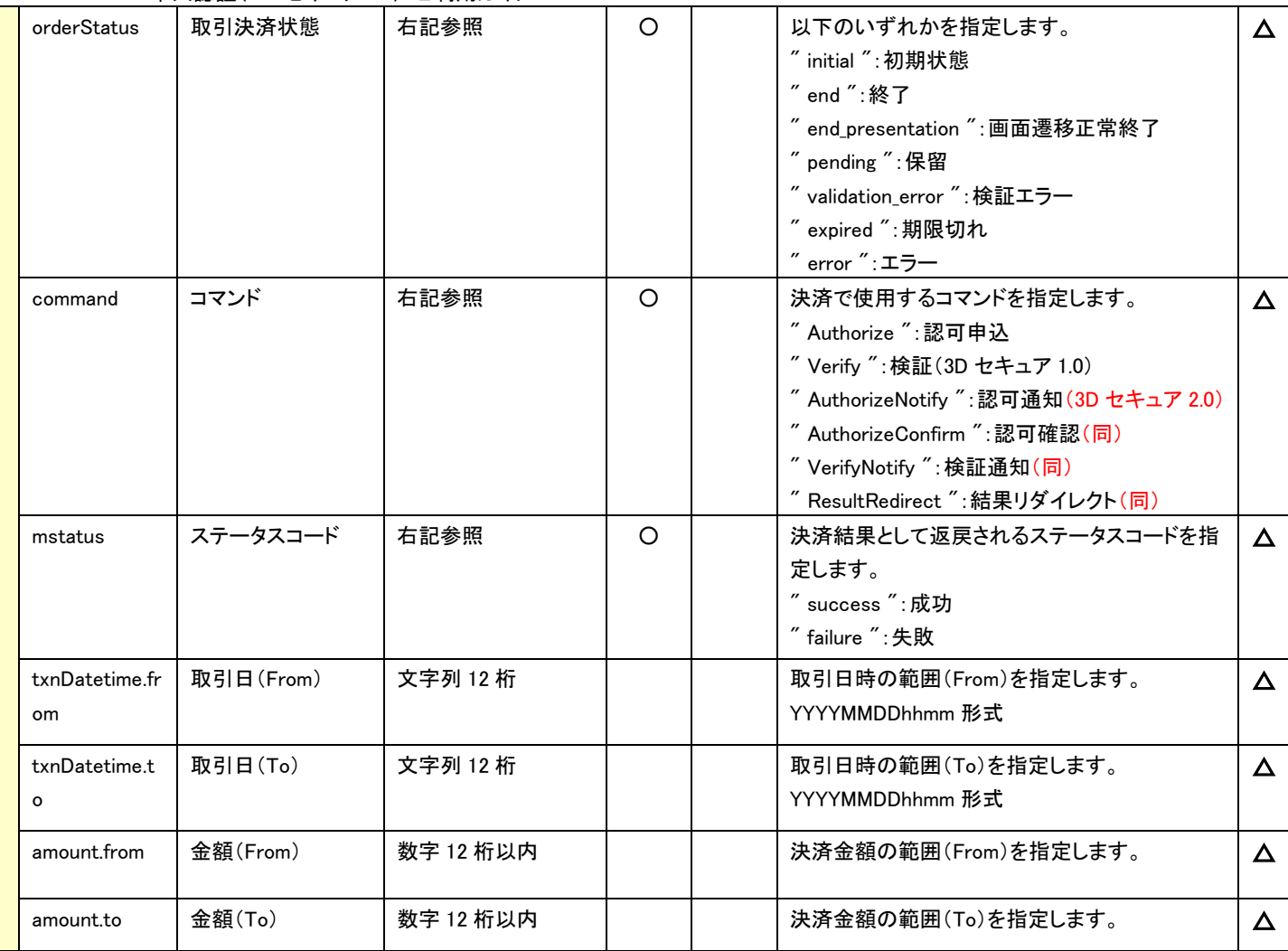

## ※ 以下は、本人認証 固有の検索要求フィールドです。

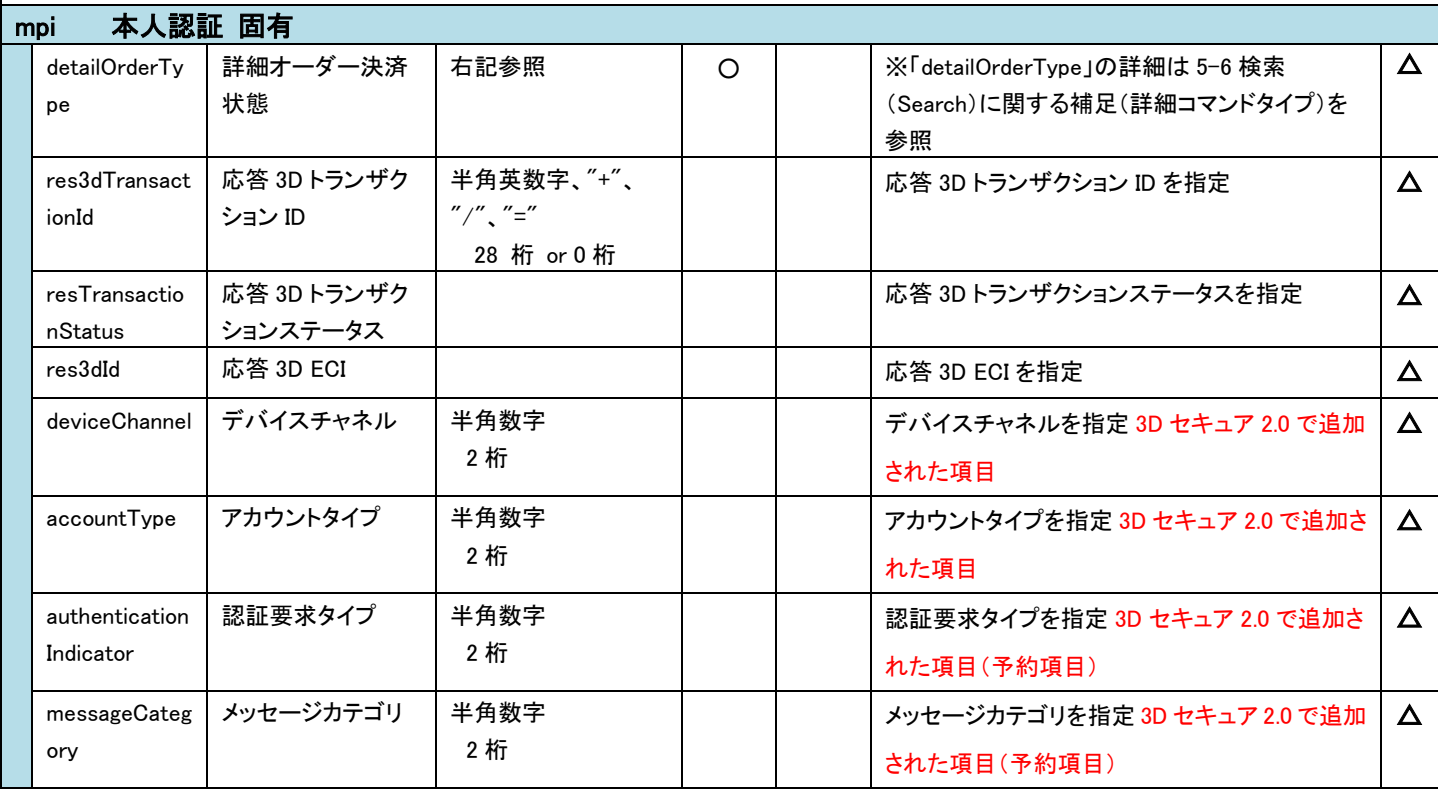

## 応答電文 : SearchResponseDto

## ※ 以下は、共通の検索結果フィールドです。

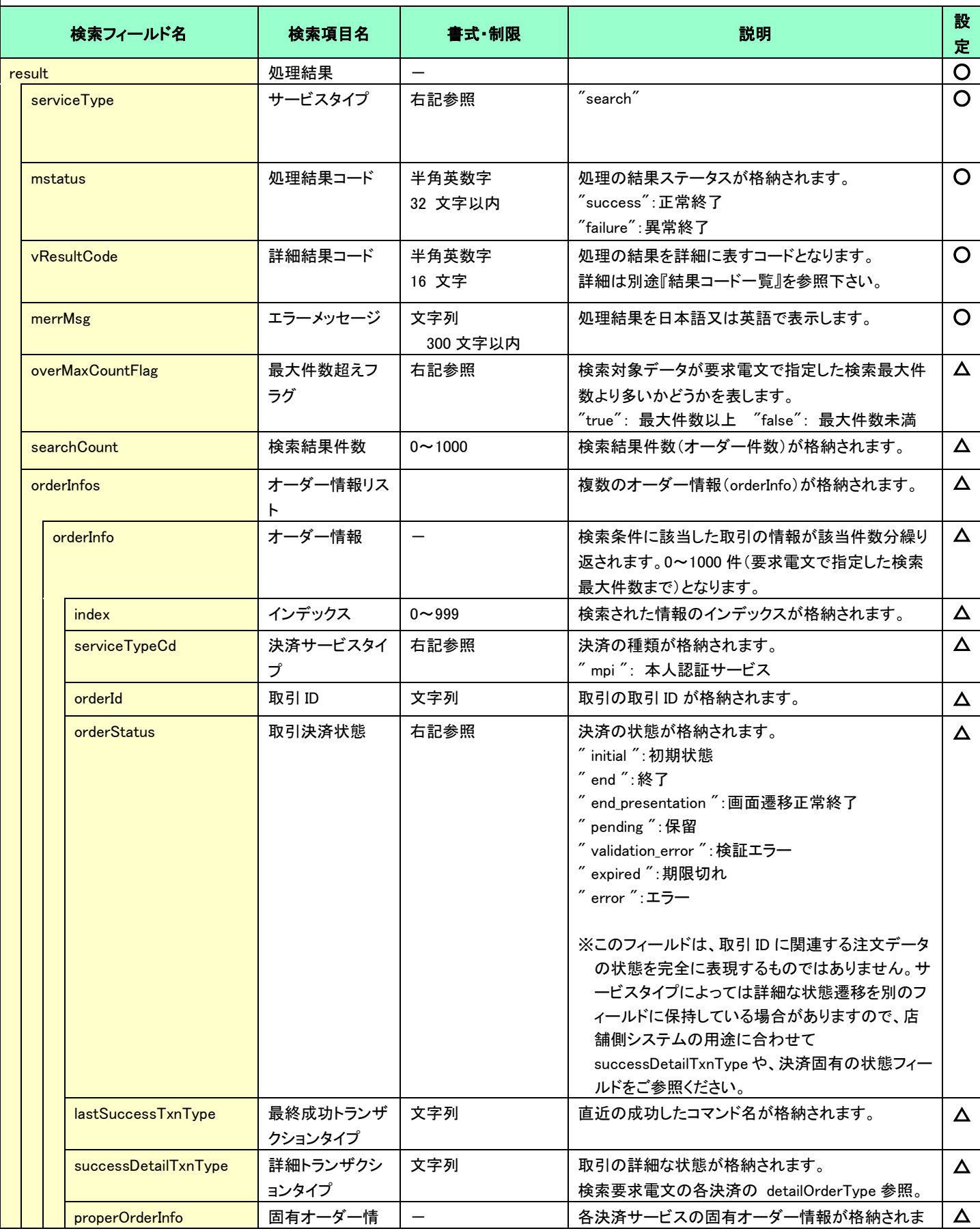

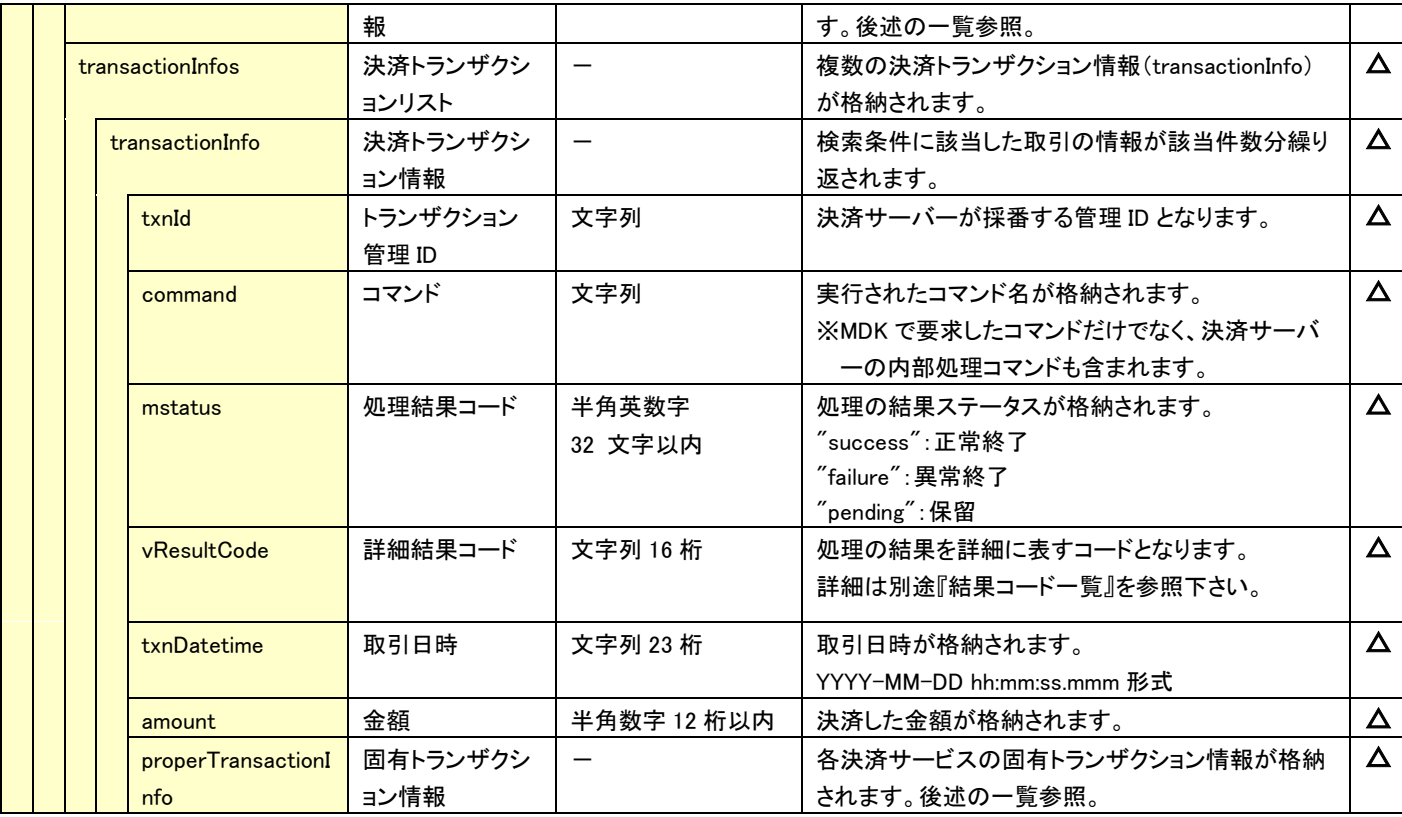

### ☆ 以下の情報は、上記 「固有オーダー情報」 「固有トランザクション情報」 内の階層にセットされます。

### ※ 以下は、本人認証 固有の検索結果フィールドです。

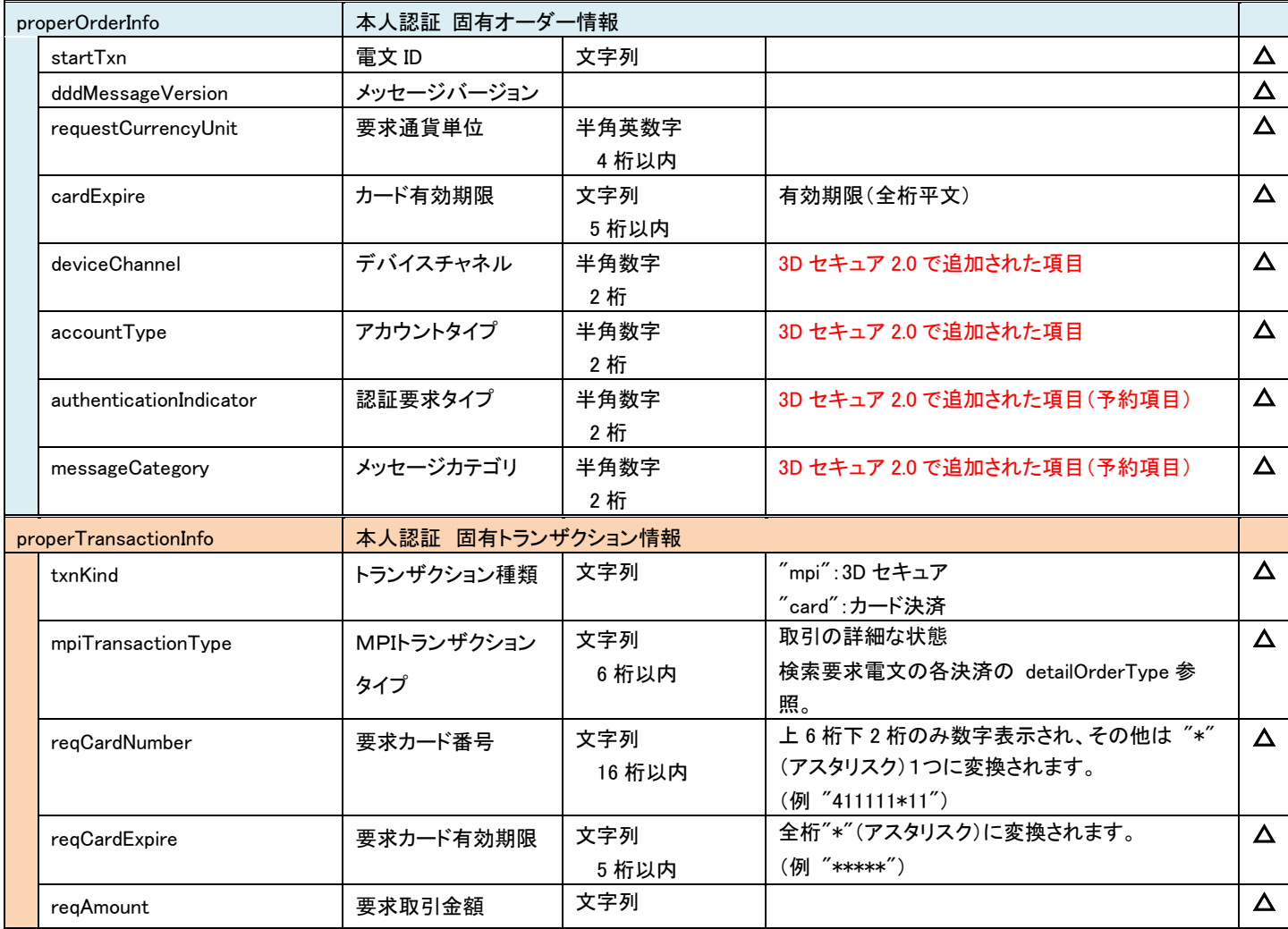

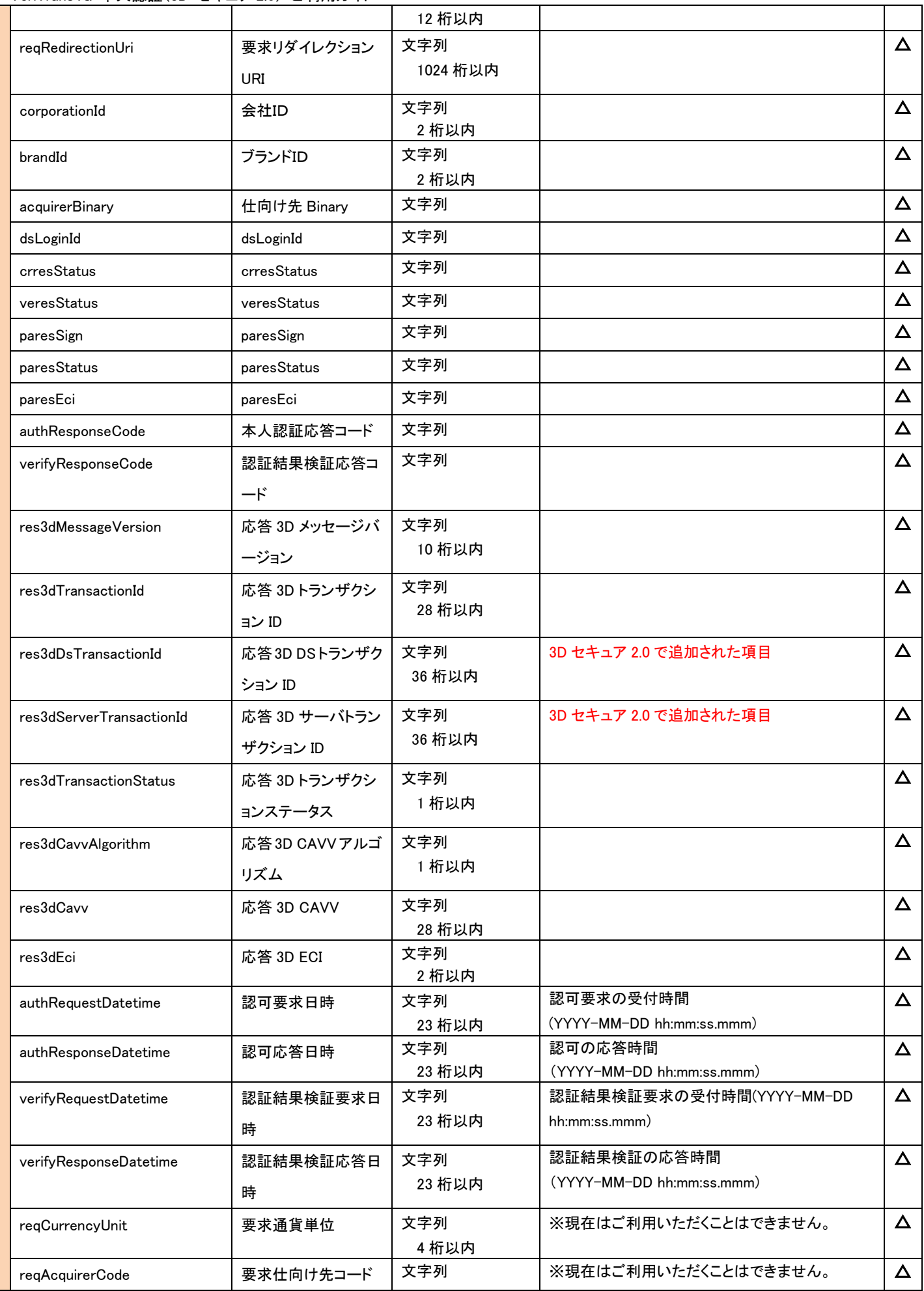

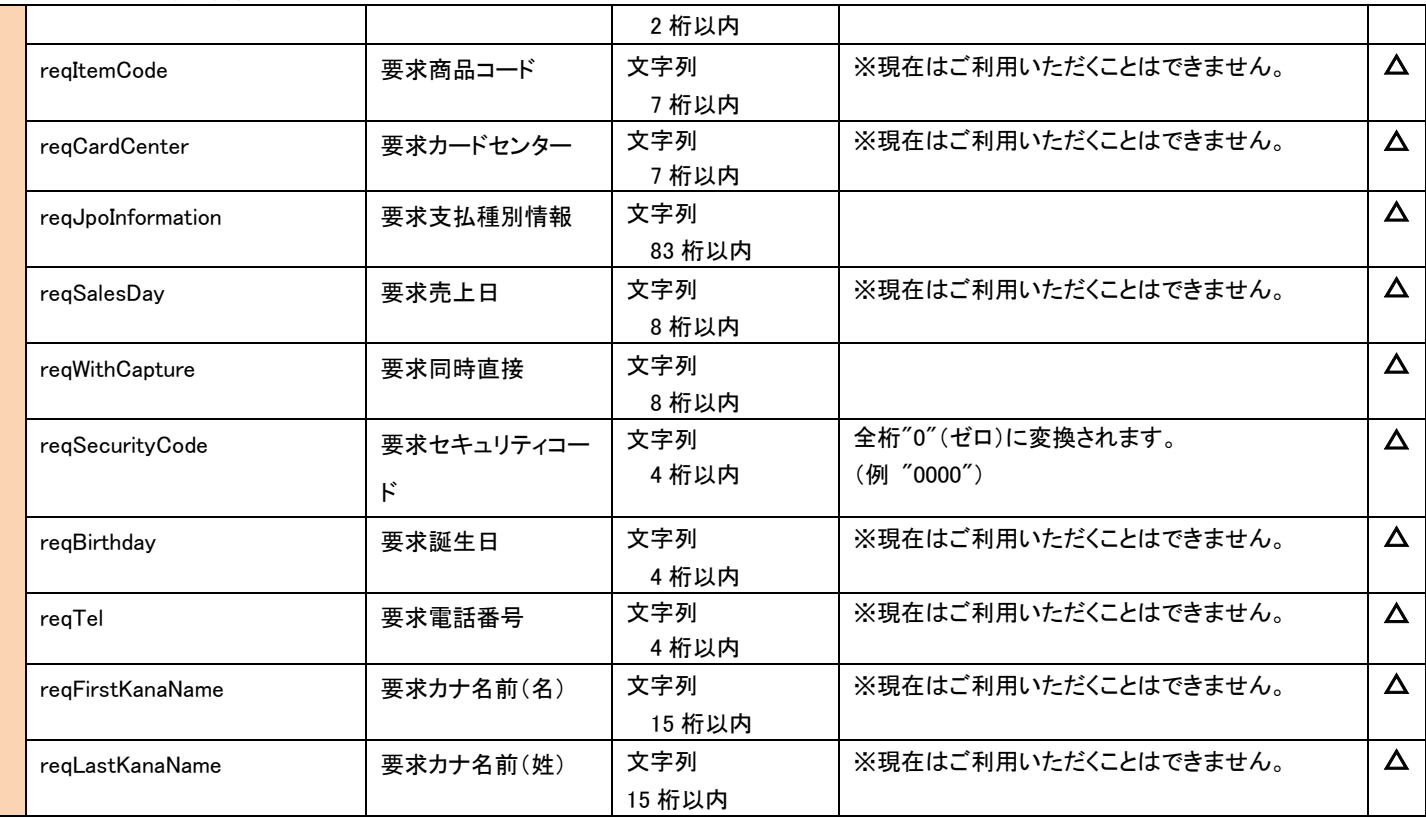

# <span id="page-32-0"></span>第5章 その他 補足事項

## <span id="page-32-1"></span>5-1 決済結果の判定について

本人認証サービスでは、決済サービスオプションタイプ(serviceOptionType)が"mpi-none"である場合を除き、本人認証の成功時(み なし成功を含む)には、カード決済が実行されます。

加盟店サイトでは、必ずカード決済が成功したことをご確認のうえ、商品の発送やサービスのご提供を行うようにしてください。

カード決済が成功した場合の結果コードの例を以下に示します。

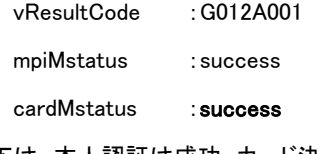

以下は、本人認証は成功、カード決済は失敗の例です。

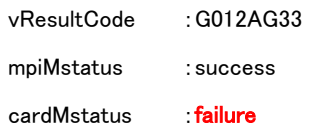

#### 注意:

本人認証結果確認コマンドで確認する場合、決済結果の判別は mpiVresultCode で行ってください。vResultCode に設定される値は本 人認証結果確認コマンド自体の処理結果コードとなります。

## <span id="page-32-2"></span>5-2 決済サーバーと加盟店サイト間の取引不整合の問題

本人認証およびカード決済の成功後、消費者のブラウザから加盟店サイトの完了画面に遷移しなかった場合、あるいは遷移に失敗し た場合には、加盟店サイトではカード決済の成立を認識できないという問題が発生する場合があります(取引不整合)。この問題は、以 下のような状況で発生する可能性があります。

- カード会社の本人認証画面(パスワード入力画面)で長時間滞留したため、加盟店サイトでセッションタイムアウト(注文の期 限切れ等)が発生したことによって、決済結果の反映処理が行えなかった場合
- 本人認証の成功後にブラウザを閉じる等の操作を行った

この問題に対処するために、加盟店サイトでは以下の何れかの実装を行って頂きますようお願いいたします。

- ① 決済サーバーからの決済結果通知(PUSH)を受信する (「[5-4](#page-34-0) [結果通知の送信\(](#page-34-0)Push)」 をご参照ください)
- ② 本人認証結果確認コマンドで、決済が成立していないかどうかを確認する
- ③ 未成立の取引を Search コマンドで検索し、決済が成立していないかどうかを確認する(新規に実装される場合、非推奨。② 本人認証結果確認コマンドをご利用ください)

なお、Search コマンドをご利用の場合は、必ず 「[5-1](#page-32-1) [決済結果の判定について」](#page-32-1) を参考に、「カード決済が成功しているかどうか」をご 確認ください。

## <span id="page-33-0"></span>5-3 決済結果の詳細パラメータ連携と GET によるリダイレクション URI へのアクセス

消費者のブラウザを経由して送信する認証結果およびカード決済の結果は、HTTP の POST メソッドで送信しています。そのため、各種 ブラウザの仕様変更に伴う、Cookie の SameSite 属性の挙動変更の影響には注意が必要です。 VeriTrans4G では、3D セキュア 2.0 への対応に合わせて、リダイレクション URI に遷移する際に HTTP GET で遷移できるようにするフラ グを用意しましたので、POST メソッドでの遷移に問題がある場合にはこのフラグの利用をご検討ください。

「[4.3.1](#page-10-1) [認可」](#page-10-1)の「詳細パラメータ連携フラグ(verifyResultLink)」で、2 を指定すると HTTP GET で遷移します。

0:詳細パラメータ連携しない (キー情報のみ POST で送信) 1:詳細パラメータ連携する(POST) (キー情報と結果すべてを POST で送信) 2:詳細パラメータ連携しない(GET) (キー情報のみ GET で送信)

ただし、HTTP GET による遷移の場合、クエリパラメータにはキー情報のフィールド(「取引 ID」と「リクエスト ID」)のみが設定されますの で、別途、キー情報を利用して認証および決済の結果を問い合わせる必要があります。詳しくは、「[4-4](#page-19-0) [本人認証およびカード決済の](#page-19-0) [結果取得」](#page-19-0)をご参照ください。

- ◇ HTTP GET による遷移は、ブラウザの再読み込み(リロード)操作により、**同じリクエストが複数回届くケースが発生い**たしますの で、同じリクエストが届いても問題ないように実装してください。(HTTP POST による実装の場合、再読み込みを行った場合はリク エストからパラメータが取得できないため、動作として問題となっていない可能性もあります。)
- 従来の仕様では、詳細パラメータ連携の有効・無効の切り替えは、決済サーバーのマスタ設定を弊社で変更するしかありません でしたが、verifyResultLink フラグによる制御を優先するようになり、加盟店様の実装にて切り替えが可能となりましたので、フラグ による切替を実装される加盟店様は、特にマスタ設定を意識する必要はありません。(verifyResultLink フラグを指定しなかった 場合の決済サーバーのマスタ設定のデフォルトは『1:パラメータ連携する』です。)
- 詳細パラメータ連携を有効にする場合、決済サービスオプションタイプ(serviceOptionType)で MPI 単体サービス("mpi-none")を 選択する場合は、リダイレクト先となる加盟店サイトの結果画面の URI は SSL(https://)を必須とします。ダミーモードでのテストも 考慮し、HTTP の URI を指定した場合でもエラーにはなりませんのでご注意ください。

## <span id="page-34-0"></span>結果通知の送信(Push)

決済サーバーから加盟店サイトへ、本人認証結果、およびクレジットカード決済結果を送信(Push)する機能です。

本人認証サービスの決済フローは、加盟店サイトから一度外部サイトにブラウザ(クライアント)を遷移する形となっており、外部サイト にて決済処理を行い、またブラウザを経由して加盟店サイトに戻ります。

ブラウザを経由した遷移は、正しく行われない(リダイレクトが届かない)ケースは発生するものとしてご認識ください。

つまり、外部サイト(VeriTrans4G 側)で本人認証の結果、クレジットカード与信処理が行われたが、その後、加盟店サイトに戻ってこな い事象が発生し、加盟店サイトでは決済が完了していないという不整合が発生する可能性があります。

結果通知を受信することで、消費者が離脱してしまった場合でも、決済が行われたかどうかを加盟店サイトにて把握することが可能と なります。

なお、結果通知は、クレジットカード決済の結果が失敗の場合も送信(PUSH)されます。

結果通知は、認可要求時のパラメータ、または MAP(マーチャント管理ポータル)の「各種設定変更」より設定した URL に届きます。 なお、古いバージョンの MDK では、認可要求時に通知先 URL を指定できないものもございますが、3D セキュア 2.0 対応の MDK では 指定可能となっております。

結果通知の受信処理については、『4G\_開発ガイド』を参照してください。

## <span id="page-34-1"></span>5-5 本人認証処理の有効期限

本人認証有効期限(verifyTimeout)の設定により、本人認証の画面で長時間滞留する等、認証完了までに時間がかかった取引を無効 (タイムアウトエラー)にすることができます。

例えば、加盟店サイトのセッションタイムアウトが 30 分の場合は、verifyTimeout値を 30分よりも短く設定することで、決済サーバー側で 決済が成立しているのにもかかわらず、加盟店サイトに戻ったときにセッションタイムアウトエラーになる、という問題を回避することが できます。

3D セキュア 2.0 のフローでタイムアウトがチェックされるのは次の 2 つのタイミングとなります。

- 1) 検証処理開始時(AReq 送信前)
- 2) RReq 受信時
	- 処理フローについては、「本人認証サービス補足資料(3D セキュア 2.0 版)」を参照してください。
	- タイムアウト判定の起点は、厳密には決済サーバーの認可処理の完了時間に近いタイミングとなり、加盟店サイトからリクエ ストを送信したタイミングが起点ではないためご注意ください。

1)のタイミングでタイムアウトした場合は、決済サーバーは AReq 送信を行わず、MPI 処理結果失敗(mpiMstatus=failure)でリダイレクシ ョン URI に遷移が戻るフローとなります。

verifyTimeout 値は分単位の設定のため、1)のタイミングでタイムアウトする可能性は高くはありません。

2)のタイミングでタイムアウトした場合は、RReq の内容が認証可(オーソリ可)の場合でも決済サーバーはオーソリを行わず、MPI 処理 結果失敗(mpiMstatus=failure)でリダイレクション URI に遷移が戻るフローとなります。

タイムアウト発生時の結果コードは 3D セキュア 1.0 と変わりません。

GA11000000000000:認証処理の制限時間を過ぎているため、注文処理に失敗しました。

消費者様より当エラーに関する問合せがあった場合は、「タイムアウトエラーのため注文をやり直していただく必要がある」ことをご案内 ください。

本人認証有効期限を設定しなければ、有効期限の判定は行われません。この場合、弊社サービス上のタイムアウトは発生しないため、 消費者のブラウザ操作のタイミング次第で、長時間経過後に決済が成立することがあります。

## <span id="page-35-0"></span>5-6 検索(Search)に関する補足

決済サーバーは、取引 ID 毎の内部処理(トランザクション)の履歴と現在の決済状態を保持しています。

Search コマンドでは決済サーバーが保持しているトランザクション情報を取得することが可能ですが、各トランザクションの種類は「トラ ンザクションタイプ」で表されます。

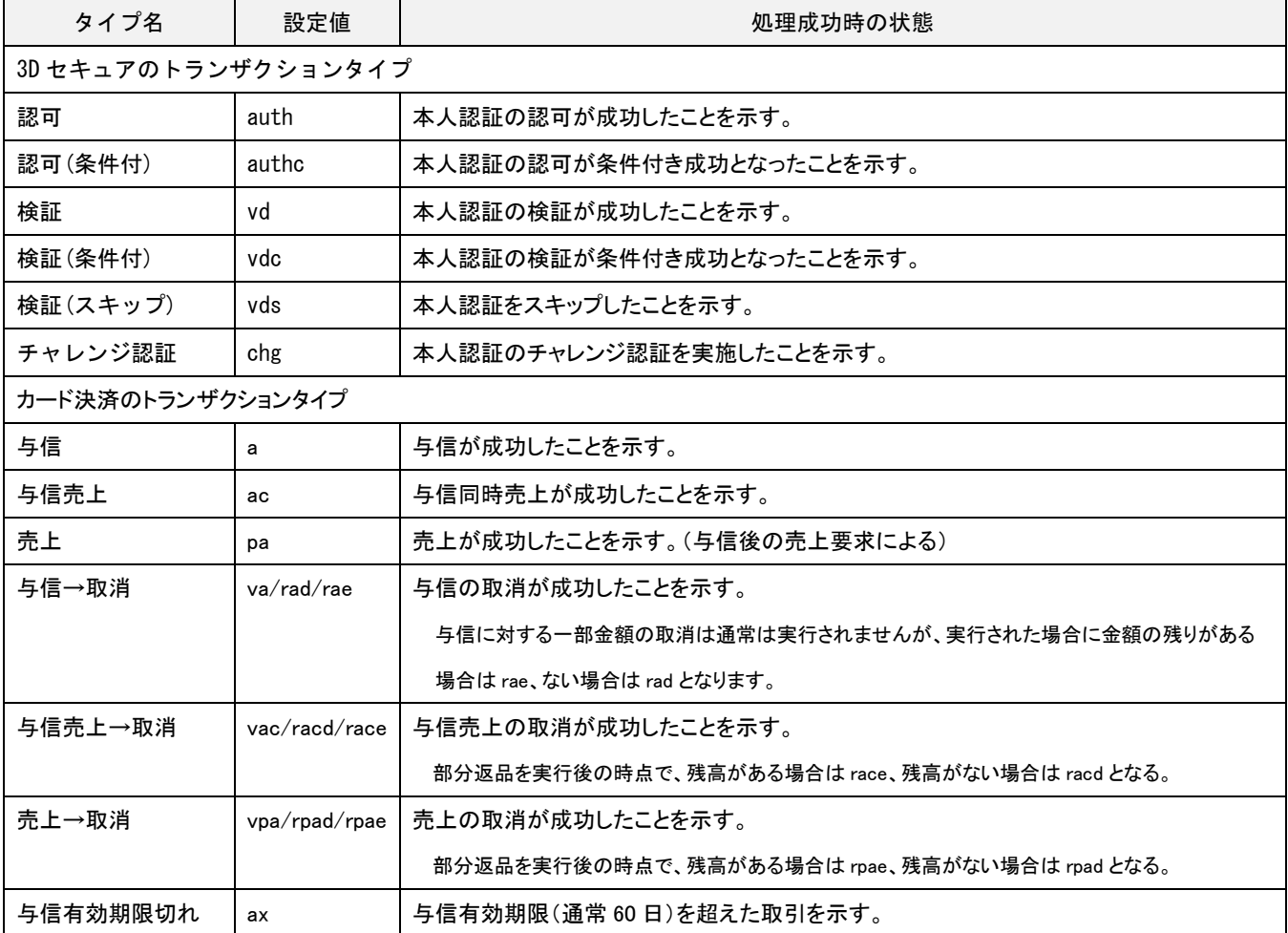

下表に 3D セキュアおよびカード決済の主なトランザクションタイプを示します。

注) 一覧に記載していないタイプも存在します。

表 5.1 トランザクションタイプ

 取引の状態確認が必要な場合には、Search の結果から orderInfo.successDetailTxnType(詳細トランザクションタイプ)を参照す ることで、現在の決済状態を確認できます。ただし、orderInfo.successDetailTxnType には「直前に成功したトランザクションのタイ

プ」が設定される仕様のため、その後の処理が失敗したことを明確に示すことはできません。

例)

" successDetailTxnType ": "a" ⇐ 与信が成功した状態であることを示します。

- " successDetailTxnType ": "vpa" ⇐ 売上の取消が成功した状態であることを示します。
- 取引 ID 毎の Search の結果には、3D セキュアの認証結果とカード決済の結果が含まれます。カード決済の結果詳細を確認する には、カード決済のトランザクション情報(transactionInfo)を参照してください。トランザクション情報の種類は、 properTransactionInfo.txnKind(トランザクション種類)で識別できます。
	- $\div$  "txnKind": "mpi"  $\Leftarrow$  3D セキュアのトランザクション情報であることを示します。
	- "txnKind": "card" ⇐ カード決済のトランザクション情報であることを示します。

# <span id="page-37-0"></span>第6章 導入・テストに関する補足

決済サーバーに接続し、テストを実施するための各種手続き・手順の詳細につきましては、『導入テストガイド』を参照してください。 本人認証サービスにおける 3D-Secure のテストは、発行カード会社対応状況、カード保有者パスワード登録状況、マーチャント設定(認 証実行不可のカードの決済を許可する、しないなど)により複雑なパターンが存在します。 それぞれのテストパターンについてテストカード 番号を準備しております。 カード番号により、本人認証成功、失敗、認証不可、異常終了等のシナリオテストが実施可能です。 テストカー ド以外で取引を実施された場合、vResultCode は「NH02」となります。 詳細は、別資料『本人認証サービス補足資料(3D セキュア 2.0 版)』 をご参照ください。